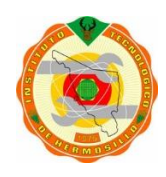

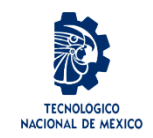

Dirección General de Educación Superior Tecnológica

# **Tecnológico Nacional de México Instituto Tecnológico de Hermosillo**

## **DEPARTAMENTO DE SISTEMAS Y COMPUTACIÓN**

\_\_\_\_\_\_\_\_\_\_\_\_\_\_\_\_\_\_\_\_\_\_\_\_\_\_\_\_\_\_\_\_\_\_\_\_\_\_\_\_\_\_\_\_\_\_\_\_\_

# **INGENIERIA EN SISTEMAS COMPUTACIONALES**

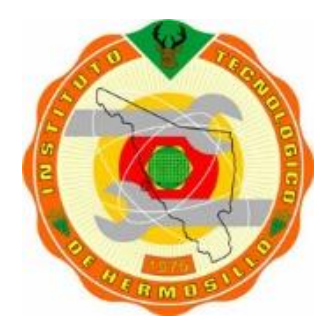

**Reporte Final de Año Sabático 12 enero de 2019 al 13 de agosto de 2019**

MANUAL DE PRACTICAS DE: **TALLER DE SISTEMAS OPERATIVOS**

**ELABORADO POR**:

M.C. DANIEL PEREZ PEREZ DICTAMEN: AS-2-106/2018

**Hermosillo, sonora agosto de 2019**

**Í N D I C E**

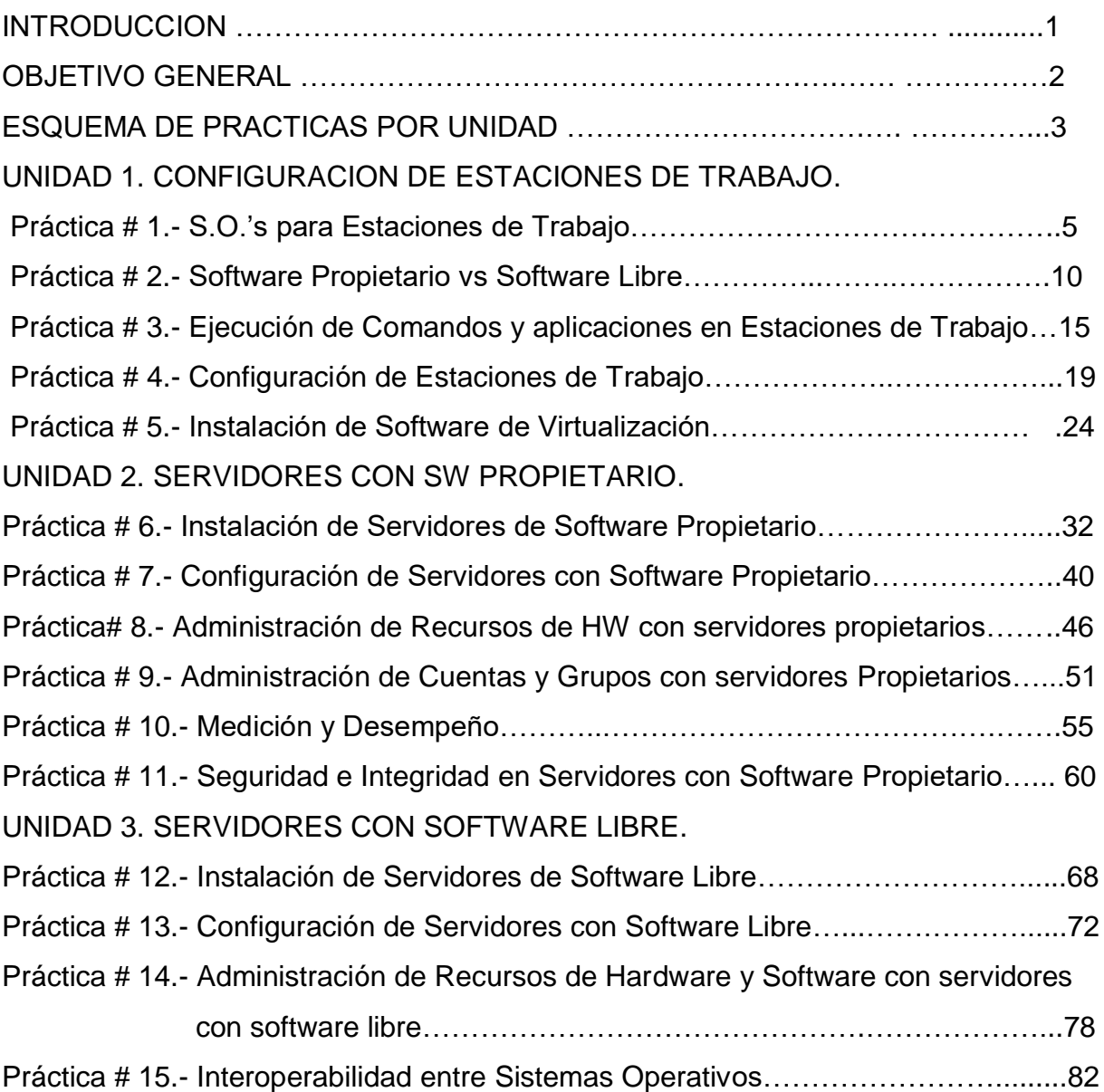

# MANUAL DE PRÁCTICAS DE TALLER DE SISTEMAS OPERATIVOS

# **I N T R O D U C C I Ó N**

Esta asignatura aportará al perfil del egresado de la Carrera de Ingeniería en Sistemas Computacionales, las competencias necesarias, que le permitan poner en práctica los conocimientos teóricos adquiridos en el aula, en especial lo referente a los Sistemas Operativos en cuanto a su instalación y su manejo. La asignatura Taller de Sistemas Operativos, tiene como requisito la asignatura Sistemas Operativos I que le permite conocer e identificar los fundamentos generales de la materia que abarcan los distintos enfoques del área; Además, esta asignatura dará soporte a otras directamente vinculadas con el desempeño profesional del Ingeniero en Sistemas, como son: Administración de Redes.

Esta asignatura contiene 4 unidades, que comprenden temas muy importantes para el alumno; En la primera unidad, el estudiante será capaz de Instalar y utilizar un sistema operativo en estaciones de trabajo analizando los requerimientos, configuración, optimización de los recursos y administración de la seguridad. En la segunda unidad, el estudiante podrá Instalar y administrar un sistema operativo de software propietario en un servidor analizando los requerimientos, configuración, optimización de los recursos y administración de la seguridad. En la tercera unidad, deberá de poder Instalar y administrar un sistema operativo de software libre analizando los requerimientos para la configuración, optimización de los recursos y administración de la seguridad. En la unidad cuatro, podrá aplicar técnicas y herramientas para el intercambio de información entre los diferentes tipos de sistemas operativos tratados en el curso. En las actividades prácticas sugeridas, es conveniente que el docente busque sólo guiar a sus estudiantes para que ellos tomen decisiones relevantes sobre la información que deben utilizar y procesar para llevarlos al resultado deseado.

Hoy en día, los Sistemas Operativos ofrecen tantas opciones y son tan variados que permiten a los ingenieros en sistemas poder seleccionar el más adecuado, de acuerdo a las necesidades que se le presenten; y es por ésta razón que este manual de prácticas adquiere importancia, tanto para los alumnos, como para los maestros. Nuestros alumnos, deberán estar preparados para llevar a cabo, de la mejor manera, ésta labor.

## **Objetivo General**

EL objetivo general de este Trabajo es elaborar un manual de prácticas para la materia de Taller de Sistemas Operativos, dirigido a estudiantes de Ingeniería en Sistemas Computacionales que permita fomentar en ellos actividades prácticas que promuevan el desarrollo de habilidades tales como: la investigación, auto capacitación, comunicación, trabajo en equipo; así mismo, propicien procesos intelectuales como inducción y deducción y análisis-síntesis. Por esta razón varias de las actividades prácticas se han descrito como actividades previas al tratamiento teórico de los temas, de manera que no sean una mera corroboración de lo visto previamente en clase, sino una oportunidad para conceptualizar a partir de lo observado y los lleve a establecer una propuesta de mejora.

Para el Maestro, que debe actuar como un facilitador, orientador, inductor del aprendizaje, facilitando dicho proceso a través del uso del manual.

El Manual de Prácticas se orienta a desarrollar el aprendizaje significativo en el alumno, a generar pensamiento crítico y analítico, abstracción y síntesis, observar y analizar problemas propios del campo de estudio, relacionar los contenidos de la asignatura con las demás del plan de estudios a las que da soporte para desarrollar una visión interdisciplinaria en el alumno, que le permita resolver problemas, generar ideas y fomentar la investigación, desarrollando las competencias profesionales, específicas y genéricas en el estudiante.

El contar con un Manual de prácticas de Taller de Sistemas Operativos, facilitará el seguimiento de esta materia, le permitirá al estudiante concretar los conocimientos teóricos obtenidos, lo vinculará con la problemática en el mercado laboral y estará en condiciones de comparar la teoría con la práctica, lo que lo convertirá en un agente de cambio al utilizar las herramientas adecuadas para la toma de decisiones.

El manual contiene una breve descripción de cada una de las cuatro unidades y de los temas que conforman el programa de la materia de Taller de Sistemas Operativos. Al final de cada unidad se incluyen las prácticas programadas para este manual, las cuales se resolverán en forma individual y en trabajo de equipo.

El manual consta de 15 prácticas**,** cada una de ellas cumple con el formato establecido de 10 puntos: número de práctica, título, objetivo, introducción, correlación con los temas y subtemas del programa de estudio, material y equipo necesario, metodología, sugerencias didácticas, reporte del alumno (resultados) y bibliografía preliminar y requiere un evidente dominio de la competencia a desarrollar por parte del estudiante y la cual el docente facilitador retroalimentará.

### **MANUAL DE PRÁCTICAS DE LA MATERIA DE TALLER DE SISTEMAS OPERATIVOS.**

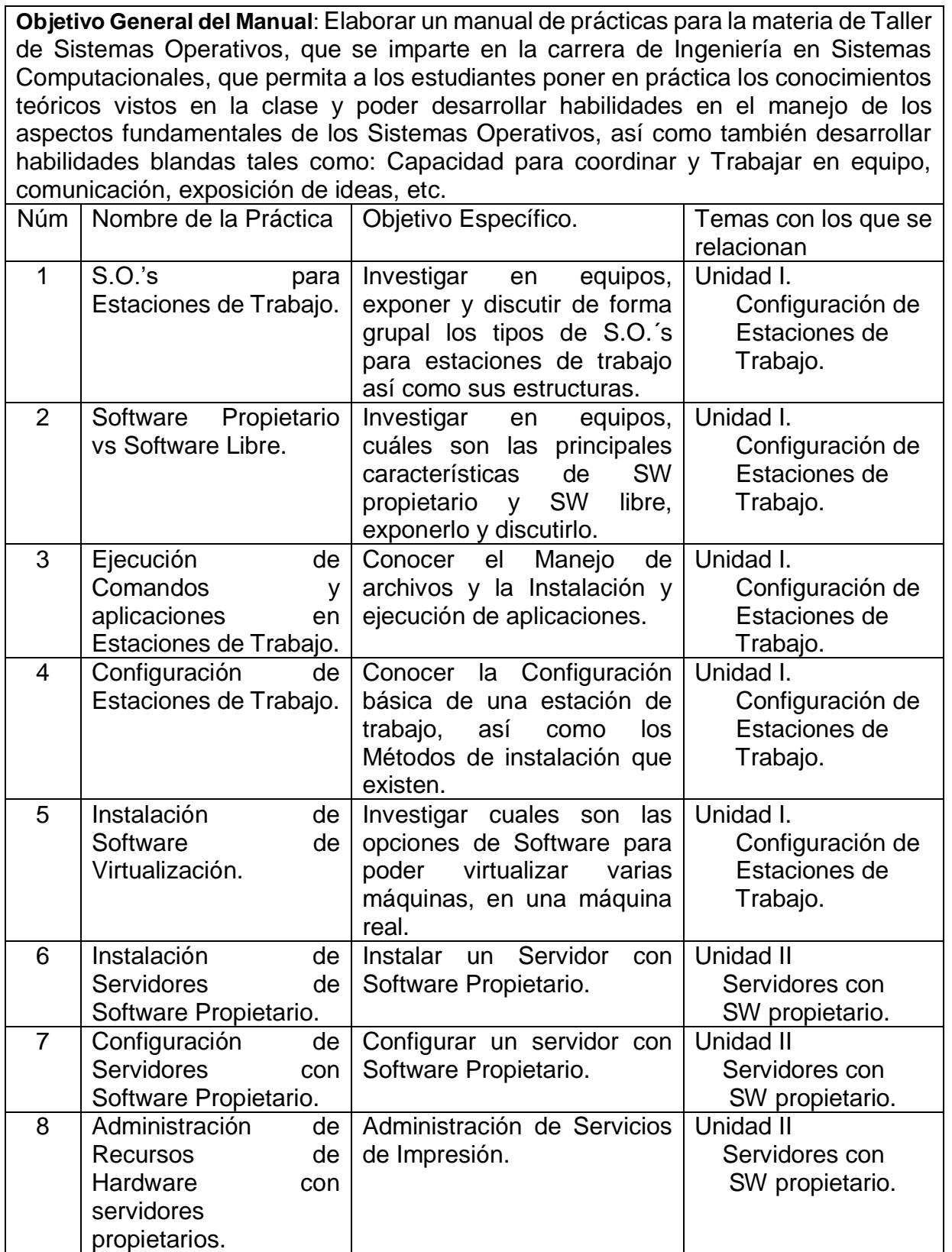

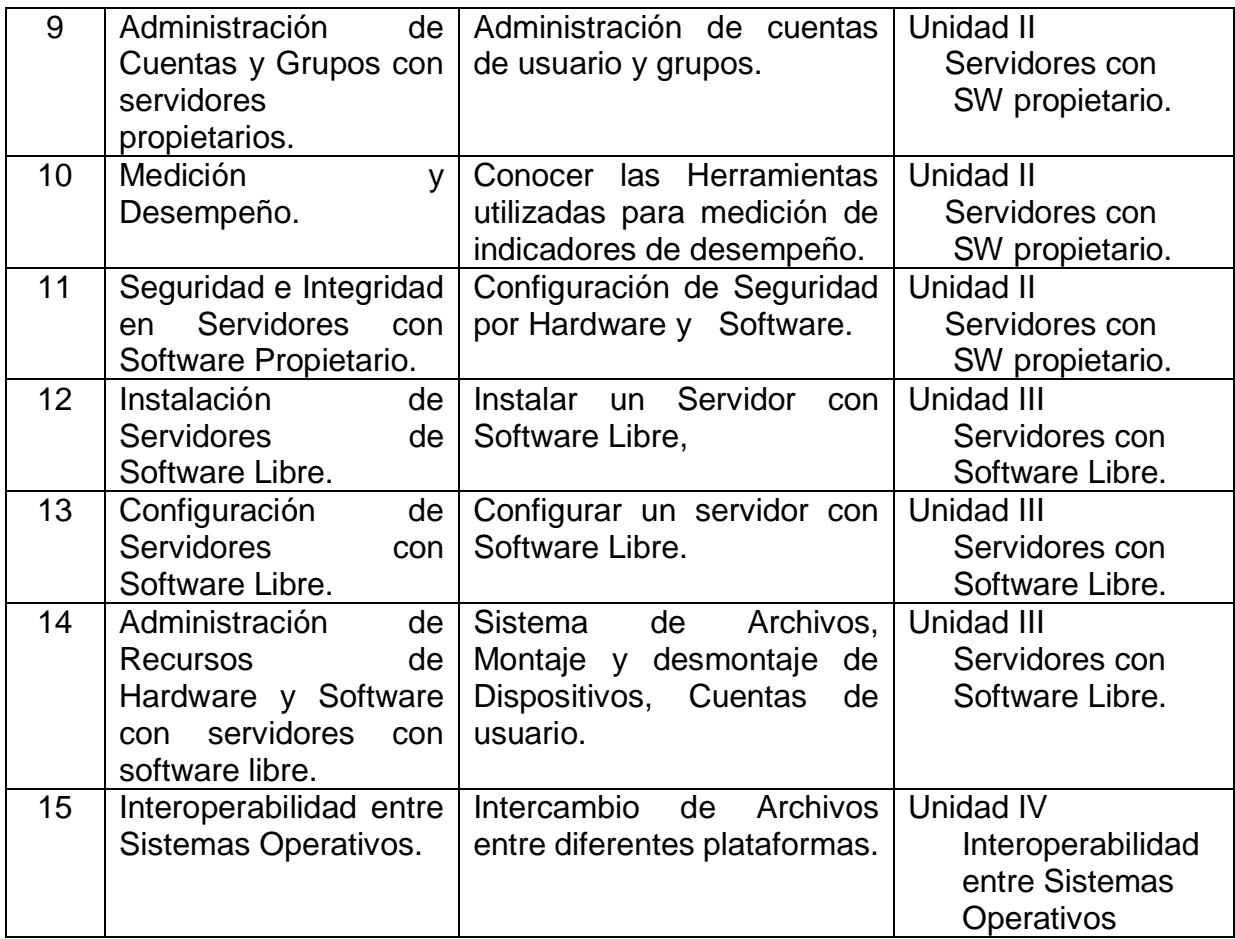

# **DESARROLLO DE LAS PRÁCTICAS.**

# **REQUISITOS.**

No. de la práctica. Nombre. Objetivo. Introducción. Especificar en cada práctica la correlación con el o los temas y subtemas del programa de estudios vigente. Material y equipo necesario. Metodología. Sugerencias didácticas. Reporte del alumno (Resultados).

Bibliografía preliminar.

# UNIDAD I. CONFIGURACIÓN DE ESTACIONES DE TRABAJO. TALLER DE SISTEMAS OPERATIVOS.

#### **En el primer tema se abordarán los sistemas operativos para estaciones de trabajo.**

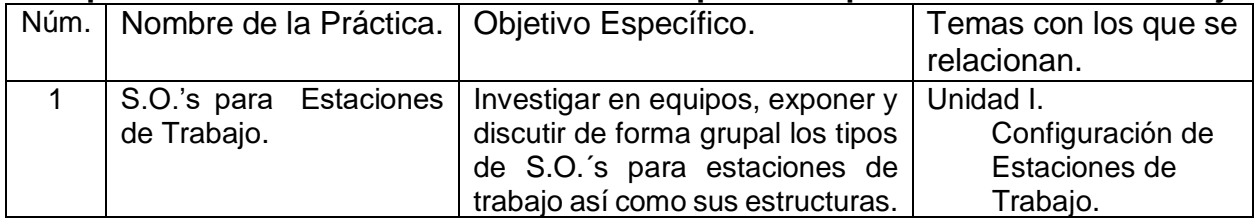

## **Las Competencias específicas a desarrollar son:**

Instalar y utilizar un sistema operativo en estaciones de trabajo analizando los requerimientos, configuración, optimización de los recursos y administración de la seguridad.

### Subtemas.

- 1.1. Introducción
	- 1.1.1. Historia y Evolución
	- 1.1.2. Estructura general del sistema operativo
- 1.2. Requerimientos de instalación.
- 1.3. Configuración básica
	- 1.3.1. Métodos de instalación
	- 1.3.2. Inicio de la instalación
	- 1.3.3. Del entorno del usuario
	- 1.3.4. Configuración del sistema
	- 1.3.5. Configuración de seguridad
	- 1.3.6. Configuración de red
- 1.5. Comandos y aplicaciones
	- 1.5.1. Manejo del archivos
	- 1.5.2. Instalación y ejecución de aplicaciones

# PRÁCTICA No. 1

**NOMBRE DE LA PRÁCTICA:** S.O.'s para estaciones de trabajo.

#### **OBJETIVOS:**

Investigar, discutir y exponer los tipos de S.O.´s para estaciones de trabajo, así como sus estructuras.

#### **INTRODUCCIÓN.**

Los Sistemas Operativos son un conjunto de programas que se encargan de la administración tanto del hardware como del software, en un sistema de cómputo; es por ello que es muy importante conocer aquellos que sirven para implementar equipos como estaciones de trabajo. Esta primera práctica, consiste en llevar a cabo una investigación sobre los diferentes sistemas operativos para estaciones de trabajo y hacer una comparación de ellos, para poder seleccionar el más adecuado, según las necesidades que se presenten.

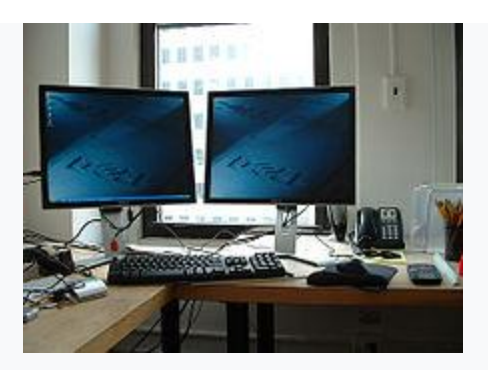

**Ejemplo de una estación de trabajo.**

En informática una estación de trabajo (del inglés, workstation) es una computadora de altas prestaciones destinada para trabajo técnico o científico. En una red de computadoras, es la que facilita a los usuarios el acceso a los servidores y periféricos disponibles. A diferencia de una computadora aislada, tiene una tarjeta de red y está conectada, por cualquier medio, con los servidores. Los componentes para servidores y estaciones de trabajo alcanzan nuevos niveles de rendimiento informático, al tiempo que ofrecen fiabilidad, compatibilidad, escalabilidad y arquitectura avanzada ideales para entornos multiproceso.

Las computadoras promedio de hoy en día son más poderosas que las mejores estaciones de trabajo de una generación atrás. Como resultado, el mercado de las estaciones de trabajo se está volviendo cada vez más especializado, ya que muchas operaciones complejas que antes requerían sistemas de alto rendimiento pueden ser ahora dirigidas a computadoras de propósito general. Sin embargo, el hardware de las estaciones de trabajo está optimizado para situaciones que requieren un alto rendimiento y fiabilidad, donde generalmente se mantienen operativas en situaciones en las cuales cualquier computadora personal tradicional dejaría rápidamente de responder. Actualmente las estaciones de trabajo suelen ser vendidas por grandes fabricantes de computadoras.

Estaciones de trabajo, uso y configuración.

Las Estaciones de Trabajo son computadoras pequeñas en tamaño y costo que pueden ser utilizadas por cierta cantidad de usuarios simultáneamente. Generalmente tienen UNIX como Sistema Operativo y disponen de una buena capacidad gráfica. Aunque la velocidad de cálculo, tamaño y componentes cambian constantemente, las ideas básicas son las mismas.

Los diferentes tipos de Estaciones de Trabajo que se encuentran en el mercado funcionan bajo versiones UNIX que pueden cambiar según el tipo de máquina, podemos mencionar entre las versiones más comunes las siguientes:

Linux: disponible para la familia x86, las estaciones Alpha de Digital, estaciones SPARC.

SunOS: disponible para la familia 68K así como para la familia SPARC de estaciones de trabajo SUN.

Solaris: disponible para la familia SPARC de SUN.

Ultrix: disponible para la familia VAX de Digital.

AIX: disponible para la familia de estaciones de trabajo de IBM y Power P.C.

IRIX: disponible para la familia de estaciones de trabajo de Silicón Graphics.

Por la naturaleza multiusuario de los sistemas bajo UNIX, no se recomienda dar de baja (apagar) una estación de trabajo, incluyendo el caso en que la máquina sea un P.C. con Linux, ya que al apagarla sin razón se cancelan procesos que pueden tener días ejecutándose, perder los últimos cambios e ir degenerando algunos dispositivos, como, por ejemplo, los discos duros.

#### **MATERIAL Y EQUIPO NECESARIO.**

Computadora. Servicio de Internet. Bibliografía sugerida. Proyector.

#### **METODOLOGÍA.**

a) El alumno, en forma individual, deberá de Investigar el concepto, el funcionamiento, características y requerimientos de instalación de una Estación de Trabajo, en al menos tres fuentes de información, tomando en cuenta la bibliografía recomendada, referencias WEB, entrevistas con Maestros y/o profesionales del ramo.

b) El alumno definirá para cada uno de los tipos de sistemas operativos con los cuales se pueden implementar las estaciones de trabajo; cuales son la ventajas y desventajas de utilizar un sistema operativo en comparación con otro, así como los requisitos que deben de cumplir para poderlas instalar de manera correcta.

c) El resultado de este trabajo deberá presentarse en forma de un reporte, de al menos cinco cuartillas, incluyendo la portada.

d) Se hará un foro de discusión en el aula, para poder conocer los resultados de las investigaciones; considerando todas las aportaciones, con la ayuda del docente, se redactarán las conclusiones a que se llegue.

e) Los resultados de estos trabajos, deberán presentarse en forma de un reporte individual y se formarán grupos de trabajo en el aula, para su análisis y discusión, identificando: tipos, requerimientos, costos, ventajas y desventajas, cuyos resultados serán expuestos ahí mismo.

#### **Preguntas de análisis en el aula: (trabajo individual, equipo y plenaria).**

-Explicar que es una estación de trabajo.

-Explicar que es un Sistema Operativo para estación de trabajo.

-Explicar cuáles son los diferentes tipos de sistemas operativo para estaciones de trabajo.

-Qué tipos de instalaciones existen.

#### **SUGERENCIAS DIDACTICAS:**

Propiciar actividades de búsqueda, selección y análisis de información en distintas fuentes, para poder definir que es una estación de trabajo, tipos de sistemas operativos utilizados para ello y cuáles son los tipos de instalaciones que existen y requerimientos.

Fomentar actividades grupales que propicien la comunicación, el intercambio argumentado de ideas, la reflexión, la integración y la colaboración de y entre los estudiantes, así mismo el facilitador deberá retroalimentar sobre la participación del alumno.

#### **REPORTE DEL ALUMNO (Resultados):**

Presentación de trabajo: S.O.'s para estaciones de trabajo.

Datos de la portada: Nombre del Instituto, Nombre del alumno, Carrera, Materia, Horario, Nombre del maestro y fecha de entrega del trabajo.

### **Bibliografía preliminar:**

1.-Tanembaum, Andrew S., Redes de Computadoras, Cuarta Edición, Pearson/PrenticeHall, México, 2003, ISBN:9702601622.

2.- CISCO Systems, Guía del Primer año CCNA 1 y 2, Academia de Networking de Cisco Systems, Tercera edición, Pearson/Cisco Press, 2004, ISBN: 842054079X.

3.- https://es.m.wikipedia.org/wiki/Estaci%C3%B3n\_de\_trabajo

3.- [https://es.wikipedia.org/wiki/Estaci%C3%B3n\\_de\\_trabajo](https://es.wikipedia.org/wiki/Estaci%C3%B3n_de_trabajo)

4.- <http://roa.uveg.edu.mx/repositorio/licenciatura/202/TiposdeSistemasOperativos.pdf>

[Estaciones de Trabajo…](Videos_Semestre_II/Estaciones_Trabajo.mp4)

# UNIDAD I. CONFIGURACIÓN DE ESTACIONES DE TRABAJO. TALLER DE SISTEMAS OPERATIVOS.

**En este segundo tema se abordarán los sistemas operativos propietarios y de software libre.**

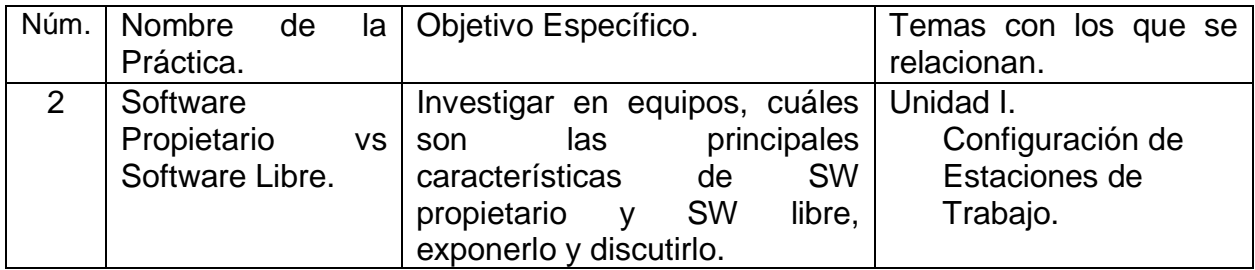

### **Las Competencias específicas a desarrollar son:**

Instalar y utilizar un sistema operativo en estaciones de trabajo analizando los requerimientos, configuración, optimización de los recursos y administración de la seguridad.

### Subtemas.

- 1.1. Introducción
	- 1.1.1. Historia y Evolución
	- 1.1.2. Estructura general del sistema operativo
- 1.2. Requerimientos de instalación.
- 1.3. Configuración básica
	- 1.3.1. Métodos de instalación
	- 1.3.2. Inicio de la instalación
	- 1.3.3. Del entorno del usuario
	- 1.3.4. Configuración del sistema
	- 1.3.5. Configuración de seguridad
	- 1.3.6. Configuración de red
- 1.5. Comandos y aplicaciones
	- 1.5.1. Manejo del archivos
	- 1.5.2. Instalación y ejecución de aplicaciones

# PRÁCTICA No. 2

**NOMBRE DE LA PRÁCTICA:** Software Propietario vs Software Libre.

**OBJETIVOS:** Investigar en equipos, cuáles son las principales características de software propietario y software libre.

#### **INTRODUCCIÓN.**

Definición de software.

Probablemente la definición más formal de software es la atribuida a la IEEE (Instituto de Ingenieros Eléctricos y Electrónicos), en su estándar 729: la suma total de los programas de cómputo, procedimientos, reglas, documentación y datos asociados que forman parte de las operaciones de un sistema de cómputo. Bajo esta definición el concepto de software va más allá de los programas de cómputo en sus distintas formas: código fuente, binario o código ejecutable, además de su documentación. Es decir, el software es todo lo intangible.

Definición de software libre.

El software libre es aquel que puede ser distribuido, modificado, copiado y usado; por lo tanto, debe venir acompañado del código fuente para hacer efectivas las libertades que lo caracterizan. Dentro de software libre hay, a su vez, matices que es necesario tener en cuenta. Por ejemplo, el software de dominio público significa que no está protegido por el copyright, por lo tanto, podrían generarse versiones no libres del mismo, en cambio el software libre protegido con copyleft impide a los redistribuidores incluir algún tipo de restricción a las libertades propias del software así concebido, es decir, garantiza que las modificaciones seguirán siendo software libre. También es conveniente no confundir el software libre con el software gratuito, éste no cuesta nada, hecho que no lo convierte en software libre, porque no es una cuestión de precio, sino de libertad. Para Richard Stallman el software libre es una cuestión de libertad, no de precio. Para comprender este concepto, debemos pensar en la acepción de libre como en "libertad de expresión". En términos del citado autor el software libre se refiere a la libertad de los usuarios para ejecutar, copiar, distribuir, estudiar, cambiar y mejorar el software. Y especialmente a cuatro clases de libertad para los usuarios de software:

-Libertad 0: la libertad para ejecutar el programa sea cual sea nuestro propósito. -Libertad 1: la libertad para estudiar el funcionamiento del programa y adaptarlo a tus necesidades, el acceso al código fuente es condición indispensable para esto.

-Libertad 2: la libertad para redistribuir copias y ayudar así a tu vecino.

-Libertad 3: la libertad para mejorar el programa y luego publicarlo para el bien de toda la comunidad, el acceso al código fuente es condición indispensable para esto.

Software libre es cualquier programa cuyos usuarios gocen de estas libertades; De modo que deberías ser libre de redistribuir copias con o sin modificaciones, de forma gratuita o cobrando por su distribución, a cualquiera y en cualquier lugar. Gozar de esta libertad significa, entre otras cosas, no tener que pedir permiso ni pagar para ello. Asimismo, deberías ser libre para introducir modificaciones y utilizarlas de forma privada, ya sea en tu trabajo o en tu tiempo libre, sin siquiera tener que mencionar su existencia. Si se decidiera publicar estos cambios, no se debería estar obligado a notificárselo a ninguna persona ni de ninguna forma en particular. La libertad para utilizar un programa significa que cualquier individuo u organización podrán ejecutarlo desde cualquier sistema informático, con cualquier fin y sin la obligación de comunicárselo subsiguientemente ni al desarrollador ni a ninguna entidad en concreto. La libertad para redistribuir copias supone incluir las formas binarias o ejecutables del programa y el código fuente tanto de las versiones modificadas, como de las originales, ya que debemos tener la libertad para redistribuir tales formas si se encuentra el modo de hacerlo, pues las libertades para hacer cambios y para publicar las versiones mejoradas requieren de la accesibilidad de código fuente, por supuesto de manera libre, condición necesaria del software libre. Cuando hablamos de éste tipo de software, debemos evitar utilizar expresiones como "regalar" o "gratis", ya que se puede caer en el error de interpretarlo como una mera cuestión de precio y no de libertad.

Definición de software propietario.

El software no libre también es llamado software propietario, software privativo, software privado o software con propietario. Se refiere a cualquier programa informático en el que los usuarios tienen limitadas las posibilidades de usarlo, modificarlo o redistribuirlo (con o sin modificaciones), o que su código fuente no está disponible o el acceso a éste se encuentra restringido. En el software no libre una persona física o jurídica (por nombrar algunos: compañía, corporación, fundación) posee los derechos de autor sobre un software negando o no otorgando, al mismo tiempo, los derechos de usar el programa con cualquier propósito; de estudiar cómo funciona el programa y adaptarlo a las propias necesidades (donde el acceso al código fuente es una condición previa); de distribuir copias; o de mejorar el programa y hacer públicas las mejoras (para esto el acceso al código fuente es un requisito previo). De esta manera, un software sigue siendo no libre aún si el código fuente es hecho público, cuando se mantiene la reserva de derechos sobre el uso, modificación o distribución (por ejemplo, el programa de licencias shared source de Microsoft). No existe consenso sobre el término opuesto a utilizar para referirse al software libre. Entre los términos más usados tenemos:

Software propietario.

La expresión software propietario proviene del término en inglés "proprietary software". En la lengua inglesa, "proprietary" significa poseído o controlado privadamente (privately owned and controlled), que destaca el mantener la reserva de derechos sobre el uso, modificación o redistribución del software. Inicialmente utilizado, pero con el inconveniente que la acepción proviene de una traducción literal del inglés, no correspondiendo su uso como adjetivo en el español, de manera que puede ser considerado como un barbarismo.

#### **MATERIAL Y EQUIPO NECESARIO.**

Computadora. Sistema Operativo. Servicio de Internet. Bibliografía sugerida. Proyector.

#### **METODOLOGÍA.**

a) El alumno, en forma individual, deberá de Investigar el concepto y las principales características del Software Libre en al menos tres fuentes de información, tomando en cuenta la bibliografía recomendada, referencias WEB y entrevistas con Maestros y/o profesionales del ramo.

b) El alumno, en forma individual, deberá de Investigar el concepto y las principales características del Software Propietario en al menos tres fuentes de información, tomando en cuenta la bibliografía recomendada, referencias WEB y entrevistas con Maestros y/o profesionales del ramo.

c) El alumno definirá los sistemas operativos con los cuales se pueden implementar las estaciones de trabajo con software libre; cuales son las ventajas y desventajas de utilizar estos sistemas operativos.

d) El alumno definirá los sistemas operativos con los cuales se pueden implementar las estaciones de trabajo con software propietario; cuales son las ventajas y desventajas de utilizar estos sistemas operativos.

e) El resultado de este trabajo deberá presentarse en forma de un reporte, de al menos cinco cuartillas, incluyendo la portada.

f) Se realizará un foro de discusión en el aula, para conocer los resultados de las investigaciones, se formarán equipos de trabajo para analizar y discutir los resultados; considerando todas las aportaciones, con la ayuda del docente, se redactarán las conclusiones a que se llegue.

#### **Preguntas de análisis en el aula: (trabajo individual, equipo y plenaria).**

Explicar que es Software propietario. Explicar que es Software libre.

#### **SUGERENCIAS DIDACTICAS:**

Propiciar actividades de búsqueda, selección y análisis de información en distintas fuentes, para poder definir que es software propietario y software libre, tipos de sistemas operativos de cada uno de ellos y cuáles son requerimientos para cada uno de ellos.

Fomentar actividades grupales que propicien la comunicación, el intercambio argumentado de ideas, la reflexión, la integración y la colaboración de y entre los estudiantes, así mismo el facilitador deberá retroalimentar sobre la participación del alumno.

#### **REPORTE DEL ALUMNO (Resultados):**

Presentación de trabajo: Software Propietario vs Software Libre.

Datos de la portada: Nombre del Instituto, Nombre del alumno, Carrera, Materia, Horario, Nombre del maestro y fecha de entrega del trabajo.

#### **Bibliografía preliminar:**

1.- Tanembaum, Andrew S., Redes de Computadoras, Cuarta Edición, Pearson/PrenticeHall, México, 2003, ISBN: 9702601622. 2.- CISCO Systems, Guía del Primer año CCNA 1 y 2, Academia de Networking de Cisco Systems, Tercera edición, Pearson/Cisco Press, 2004, ISBN: 842054079X.

3.- Stallman, Richard M. Software libre para una sociedad libre. Ed. Traficantes de Sueños. España. 2004. p.99.

4.- IEEE Std 729-1993, IEEE Software Engineering Standard 729-1993: Glossary of Software Engineering Terminology. IEEE Computer Society Press, 1993.

5.- [https://es.wikipedia.org/wiki/Software\\_propietario](https://es.wikipedia.org/wiki/Software_propietario)

6.- <https://en.wikipedia.org/wiki/Copyleft>

4.- Software. http://es.wikipedia.org/wiki/Software.

5.- Stallman, Richard M. Software libre para una sociedad libre. Ed. Traficantes de Sueños. España. 2004. p.99.

6.- [https://es.wikipedia.org/wiki/Software\\_propietario](https://es.wikipedia.org/wiki/Software_propietario)

7.-http://www.scielo.org.mx/scielo.php?script=sci\_arttext&pid=S0187-358X2011000200003

[Video de Software Libre VS Software Propietario….](Videos_Semestre_II/SWLibreEditado.mp4)

# UNIDAD I. CONFIGURACIÓN DE ESTACIONES DE TRABAJO. TALLER DE SISTEMAS OPERATIVOS.

**En esta tercera práctica se verán los temas sobre el manejo de archivos e instalación y ejecución de aplicaciones en estaciones de trabajo.**

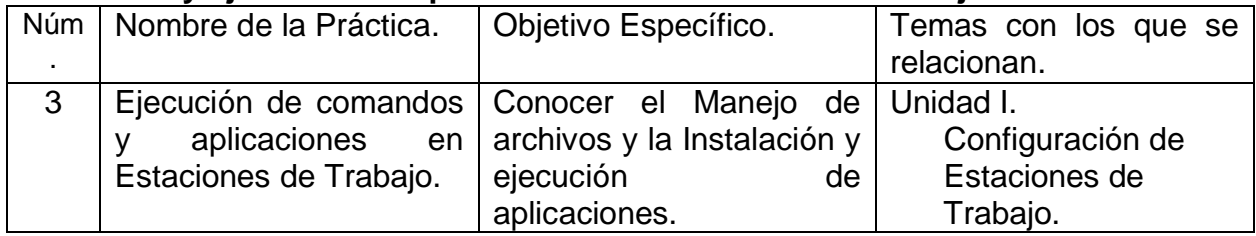

## **Las Competencias específicas a desarrollar son:**

Instalar y utilizar un sistema operativo en estaciones de trabajo analizando los requerimientos, configuración, optimización de los recursos y administración de la seguridad.

### Subtemas.

- 1.1. Introducción
	- 1.1.1. Historia y Evolución
	- 1.1.2. Estructura general del sistema operativo
- 1.2. Requerimientos de instalación.
- 1.3. Configuración básica
	- 1.3.1. Métodos de instalación
	- 1.3.2. Inicio de la instalación
	- 1.3.3. Del entorno del usuario
	- 1.3.4. Configuración del sistema
	- 1.3.5. Configuración de seguridad
	- 1.3.6. Configuración de red
- 1.5. Comandos y aplicaciones
	- 1.5.1. Manejo del archivos
	- 1.5.2. Instalación y ejecución de aplicaciones

# PRÁCTICA No. 3

**NOMBRE DE LA PRÁCTICA:** Ejecución de Comandos y aplicaciones en Estaciones de Trabajo.

### **OBJETIVOS:**

Conocer el Manejo de archivos y la Instalación y ejecución de aplicaciones.

### **INTRODUCCIÓN.**

Estaciones de Trabajo, uso y configuración.

Una Estación de Trabajo (workstation) es un sistema de cómputo pequeño en tamaño y costo que puede ser utilizado por cierta cantidad de usuarios simultáneamente. Generalmente tienen UNIX como Sistema Operativo y disponen de una buena capacidad gráfica. Aunque la velocidad de cálculo, tamaño y componentes cambian constantemente, las ideas básicas son las mismas.

Los diferentes tipos de Estaciones de Trabajo que se encuentran en el mercado funcionan bajo versiones UNIX que pueden cambiar según el tipo de máquina, podemos mencionar entre las versiones más comunes las siguientes:

-Linux: disponible para la familia x86, las estaciones *Alpha* de Digital, estaciones *SPARC.*

-SunOS: disponible para la familia 68K así como para la familia *SPARC de estaciones de trabajo SUN.*

-Solaris: disponible para la familia *SPARC* de *SUN.*

-Ultrix: disponible para la familia VAX de Digital.

-AIX: disponible para la familia de estaciones de trabajo de IBM y *Power P.C.*

-IRIX: disponible para la familia de estaciones de trabajo de *Silicon Graphics.*

Por la naturaleza multiusuario de los sistemas bajo UNIX, se recomienda no apagar (shutdown) una estación de trabajo, incluyendo el caso en que la máquina sea una PC con Linux, ya que, al hacerlo sin razón, se podrían cancelar procesos con varios días de ejecución, perder los últimos cambios e ir degenerando algunos dispositivos, como, por ejemplo, los discos duros.

Una de las entidades más importantes en los sistemas de cómputo son los archivos, por lo que es primordial el poder manipularlos de forma adecuada; de la misma forma conocer, instalar y ejecutar las aplicaciones. Esta tercera práctica, consiste en aprender el manejo de archivos y de igual manera la instalación y ejecución de aplicaciones.

#### **MATERIAL Y EQUIPO NECESARIO.**

Computadora. Sistema Operativo. Servicio de Internet. Bibliografía sugerida. Proyector.

#### **METODOLOGÍA.**

a) El alumno, en forma individual, deberá de Investigar, en al menos tres fuentes de información, tomando en cuenta la bibliografía recomendada, referencias WEB, entrevistas con Maestros y/o profesionales del ramo, que es el intérprete de comandos (Shell) de un sistema operativo, que es una aplicación y como se pueden cargar y ejecutar.

b) El alumno, en equipos de 4, investigará y definirá los tipos de intérpretes de comandos (Modo Texto/Modo Gráfico) que hay para los sistemas operativos Linux y Windows, con los cuales se pueden implementar las estaciones de trabajo; cuales son la ventajas y desventajas de utilizar un tipo de intérprete de comandos con respecto al otro.

c) El alumno investigará y definirá los tipos de aplicaciones que existen, para los sistemas operativos Linux y Windows; cuales son la ventajas y desventajas de utilizar un tipo de aplicación.

d) El resultado de este trabajo deberá presentarse en forma de un reporte, de al menos cinco cuartillas, incluyendo la portada.

e) Se hará un foro de discusión en el aula, para poder conocer los resultados de las investigaciones; considerando todas las aportaciones, con la ayuda del docente, se redactarán las conclusiones a que se llegue.

f) Los resultados de estos trabajos, deberán presentarse en forma de un reporte individual y se formarán grupos de trabajo en el aula, para su análisis y discusión, identificando: tipos, requerimientos, costos, ventajas y desventajas, cuyos resultados serán expuestos ahí mismo.

#### **Preguntas de análisis en el aula: (trabajo individual, equipo y plenaria).**

Explicar que es Software propietario. Explicar que es Software libre. Que es un comando. Como correr aplicaciones en Linux.

#### **SUGERENCIAS DIDACTICAS:**

Propiciar actividades de búsqueda, selección y análisis de información en distintas fuentes, para poder definir que es un comando y que es una aplicación, tanto en los sistemas operativos propietarios como de software libre.

Fomentar actividades grupales que permitan la comunicación, el intercambio argumentado de ideas, la reflexión, la integración y la colaboración de y entre los estudiantes, así mismo el facilitador deberá retroalimentar sobre la participación del alumno.

#### **REPORTE DEL ALUMNO (Resultados):**

Presentación de trabajo: Ejecución de Comandos y aplicaciones en Estaciones de Trabajo.

Datos de la portada: Nombre del Instituto, Nombre del alumno, Carrera, Materia, Horario, Nombre del maestro y fecha de entrega del trabajo.

## **Bibliografía preliminar:**

1.- Tanembaum, Andrew S., Redes de Computadoras, Cuarta Edición, Pearson/PrenticeHall, México, 2003, ISBN: 9702601622. 2.- CISCO Systems, Guía del Primer año CCNA 1 y 2, Academia de Networking de Cisco Systems, Tercera edición, Pearson/Cisco Press, 2004, ISBN: 842054079X.

3.- [https://es.wikipedia.org/wiki/Comando\\_\(inform%C3%A1tica\)](https://es.wikipedia.org/wiki/Comando_(inform%C3%A1tica))

4.- https://es.wikipedia.org/wiki/Aplicación\_informática

[Ejecución de Comandos Windows Server….](Videos_Semestre_II/Comandos_Windows_Server.mp4)

# UNIDAD I. CONFIGURACIÓN DE ESTACIONES DE TRABAJO. TALLER DE SISTEMAS OPERATIVOS.

**En esta cuarta práctica se verán los temas sobre la configuración de estaciones de trabajo.**

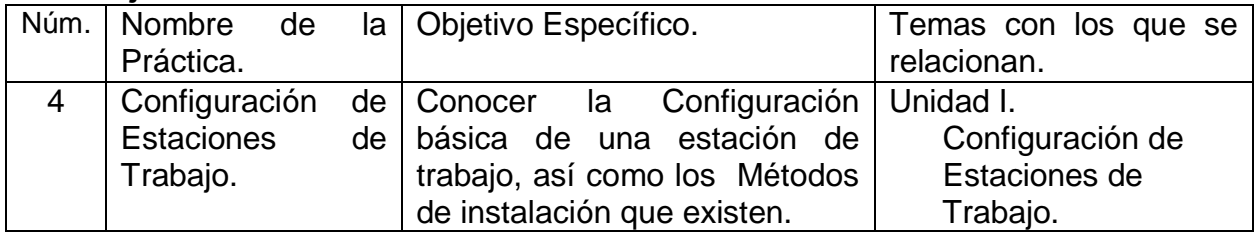

## **Las Competencias específicas a desarrollar son:**

Instalar, configurar y utilizar un sistema operativo en estaciones de trabajo analizando los requerimientos, configuración, optimización de los recursos y administración de la seguridad.

### Subtemas.

- 1.1. Introducción
	- 1.1.1. Historia y Evolución
	- 1.1.2. Estructura general del sistema operativo
- 1.2. Requerimientos de instalación.
- 1.3. Configuración básica
	- 1.3.1. Métodos de instalación
	- 1.3.2. Inicio de la instalación
	- 1.3.3. Del entorno del usuario
	- 1.3.4. Configuración del sistema
	- 1.3.5. Configuración de seguridad
	- 1.3.6. Configuración de red
- 1.5. Comandos y aplicaciones
	- 1.5.1. Manejo del archivos
	- 1.5.2. Instalación y ejecución de aplicaciones

# PRÁCTICA No. 4

**NOMBRE DE LA PRÁCTICA:** Configuración de Estaciones de Trabajo.

#### **OBJETIVOS:**

Conocer la Configuración básica de una estación de trabajo, así como los Métodos de instalación que existen.

#### **INTRODUCCIÓN.**

Una de aspectos más importantes en los sistemas de cómputo es la configuración de sus servicios, por lo que es primordial el poder hacerlo de forma adecuada. Esta cuarta práctica, consiste en aprender a hacer la configuración de un equipo para su mejor funcionamiento.

Componentes de las Estaciones de Trabajo.

CPU: La unidad central de procesamiento (Central Processing Unit*)* combinada con la unidad de punto flotante (FPU) resultan ser el cerebro de la computadora. La velocidad del CPU está determinada por su diseño y por su velocidad de reloj, es decir, el tiempo que le toma a la computadora ejecutar la instrucción más simple. Dos estaciones de trabajo pueden tener el mismo CPU pero diferentes velocidades de reloj.

RAM**:** La unidad de almacenamiento aleatorio (Random Access Memory) es la memoria electrónica del computador. Su nombre se debe a que cada bit de información puede ser accedido de manera aleatoria a diferencia de los discos y cintas donde el acceso a la información es secuencial. Generalmente una Estación de Trabajo requiere de 16 megabytes (16MB) de memoria RAM para hacer el mínimo trabajo con un ambiente determinado. Un uso intensivo de aplicaciones gráficas por varios usuarios al mismo tiempo, por supuesto requerirá de memoria RAM mucho mayor.

Disco Duro**:** Esta es la unidad de almacenamiento permanente del sistema. Es aquí donde se encuentran las unidades lógicas del sistema llamadas Sistema de Archivos (file system). En UNIX es posible agrupar varios discos duros para hacer un sistema de archivos más grande que la de un único disco duro: La velocidad de acceso para uno de estos dispositivos está íntimamente ligada al tiempo que le toma a los "cabezales'' moverse de lugar.

Consola: la consola es el medio más común de comunicación central del sistema. En este terminal se muestran los mensajes de error o de advertencia mientras transcurren los procesos.

Terminal**:** Los terminales permiten la comunicación con el sistema únicamente en modo texto. Actualmente muchos terminales ASCII han sido reemplazados por emuladores de terminal que funcionan en PC.

System Bus**:** Un bus es un canal de comunicación utilizado para transmitir información rápidamente entre las diferentes partes del sistema. El System Bus es el canal de datos entre el CPU y los adaptadores. Los adaptadores son las tarjetas que contienen los dispositivos electrónicos que controlan ciertas actividades tales como la conexión a la red o el procesamiento gráfico.

SCSI Bus**:** ha llegado a ser el estándar más popular para la conexión de discos duros y unidades de cinta en las estaciones de trabajo. El SCSI requiere que cada dispositivo tenga su propio controlador inteligente de manera tal que el dispositivo y la estación de trabajo puedan comunicarse en un lenguaje de alto nivel. Esto permite agregar un dispositivo de manufactura diferente a la del computador sin ningún tipo de conflicto, el sistema al arrancar en modo instalación reconocerá el nuevo dispositivo y efectuará todo el trabajo de instalación automáticamente. Los nuevos SCSI tienen velocidades de transmisión de datos del orden de los 10 MB/s.

Cache: El cache es una memoria pequeña y rápida llamada en ocasiones el buffer de alta velocidad (high-speed buffer), la intención de esta memoria es mantener las instrucciones y datos de la memoria RAM en su paso hacia el CPU. Si el cache es utilizado de forma apropiada se puede aumentar el rendimiento de los programas de cálculo pesado.

Puertos: Los puertos son los medios de comunicación del sistema con los periféricos. En MS-Windows existen los puertos COMM (para conectar el ratón) y los puertos LPT (para las impresoras, etc.). En UNIX los puertos pueden ser utilizados también para conectar programas entre si y son identificados con números y no con siglas.

Adaptador de Red**:** Un adaptador de red permite conectar la Estación de Trabajo con otras computadoras u otras redes de computadoras. Generalmente las redes de computadoras utilizan como adaptador de red el ethernet, un adaptador de alta velocidad para redes de área local (LAN) Estas redes de comunicación utilizan programas de conexión (protocolos) del tipo TCP/IP. La gran colección de redes ethernet se le conoce con el nombre de INTERNET.

Unidades de Cinta**:** Son unidades de almacenamiento magnético que pueden llegar a guardar grandes cantidades de datos.

#### **MATERIAL Y EQUIPO NECESARIO.**

Computadora. Sistema Operativo. Servicio de Internet. Bibliografía sugerida. Proyector.

#### **METODOLOGÍA.**

a) Los alumnos integrarán equipos de hasta cuatro integrantes, deberán de Investigar, en al menos tres fuentes de información, tomando en cuenta la bibliografía recomendada, referencias WEB, entrevistas con Maestros y/o profesionales del ramo, cuales son y cómo se debe de configurar una estación de trabajo.

b) Los alumnos en equipos de hasta cuatro integrantes, investigará y definirá los tipos de configuraciones que se le puede dar a una estación de trabajo.

c) El alumno investigará y definirá los tipos de configuraciones que existen, para los sistemas operativos Linux y Windows; cuales son la ventajas y desventajas de utilizar un tipo u otro de configuración.

d) El resultado de este trabajo en equipo deberá presentarse en forma de un reporte, de al menos cinco cuartillas, incluyendo la portada.

f) Los resultados de estos trabajos, deberán presentarse en forma de un reporte individual y se formarán grupos de trabajo en el aula, para su análisis y discusión, identificando: tipos, requerimientos, costos, ventajas y desventajas, cuyos resultados serán expuestos ahí mismo.

e) Se hará un foro de discusión en el aula, para poder conocer los resultados de las investigaciones; considerando todas las aportaciones, con la ayuda del docente, se redactarán las conclusiones a que se llegue.

#### **Preguntas de análisis en el aula: (trabajo individual, equipo y plenaria).**

Explicar que es una estación de trabajo.

#### **SUGERENCIAS DIDACTICAS:**

Propiciar actividades de búsqueda, selección y análisis de información en distintas fuentes, para poder definir que es software propietario y software libre, tipos de sistemas operativos de cada uno de ellos y cuáles son requerimientos para cada uno de ellos.

Fomentar actividades grupales que propicien la comunicación, el intercambio argumentado de ideas, la reflexión, la integración y la colaboración de y entre los estudiantes, así mismo el facilitador deberá retroalimentar sobre la participación del alumno.

#### **REPORTE DEL ALUMNO (Resultados):**

Presentación de trabajo: Configuración de Estaciones de Trabajo. Datos de la portada: Nombre del Instituto, Nombre del alumno, Carrera, Materia, Horario, Nombre del maestro y fecha de entrega del trabajo.

### **Bibliografía preliminar:**

1.- Tanembaum, Andrew S., Redes de Computadoras, Cuarta Edición, Pearson/PrenticeHall, México, 2003, ISBN: 9702601622.

2.- CISCO Systems, Guía del Primer año CCNA 1 y 2, Academia de Networking de Cisco Systems, Tercera edición, Pearson/Cisco Press, 2004, ISBN: 842054079X.

3.- [https://es.wikipedia.org/wiki/Estaci%C3%B3n\\_de\\_trabajo](https://es.wikipedia.org/wiki/Estaci%C3%B3n_de_trabajo)

4.- https://www.muycomputerpro.com/2010/04/07/laboratorioespecialesestaciones-detrabajo\_we9erk2xxdakqrr\_ufu4pxlxfybjvwpl4a8hmzcqgv4gidyac-h1nxkstdytf0uz

[Video de Configuración de Windows…](Videos_Semestre_II/ConfiguracionSO_Windows.mp4)

# UNIDAD I. CONFIGURACIÓN DE ESTACIONES DE TRABAJO. TALLER DE SISTEMAS OPERATIVOS.

**En esta quinta práctica se verán los temas sobre el manejo de archivos e instalación y ejecución de aplicaciones en estaciones de trabajo.**

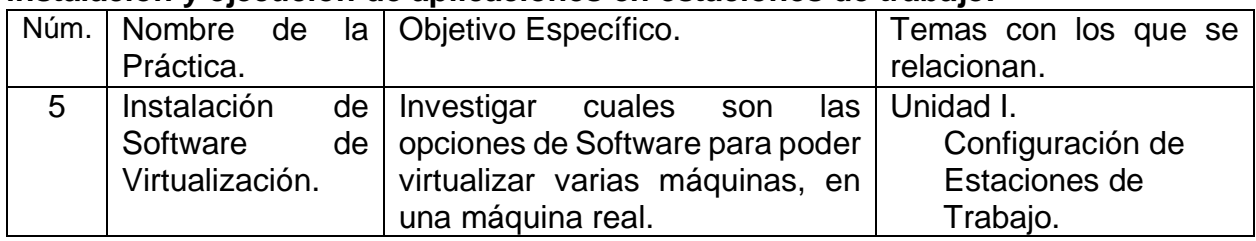

## **Las Competencias específicas a desarrollar son:**

Instalar, configurar y utilizar un sistema operativo en estaciones de trabajo analizando los requerimientos, configuración, optimización de los recursos y administración de la seguridad.

Subtemas.

- 1.1. Introducción
	- 1.1.1. Historia y Evolución
	- 1.1.2. Estructura general del sistema operativo
- 1.2. Requerimientos de instalación.
- 1.3. Configuración básica
	- 1.3.1. Métodos de instalación
	- 1.3.2. Inicio de la instalación
	- 1.3.3. Del entorno del usuario
	- 1.3.4. Configuración del sistema
	- 1.3.5. Configuración de seguridad
	- 1.3.6. Configuración de red
- 1.5. Comandos y aplicaciones
	- 1.5.1. Manejo del archivos
	- 1.5.2. Instalación y ejecución de aplicaciones

# PRÁCTICA No. 5

**NOMBRE DE LA PRÁCTICA:** Instalación de Software de Virtualización.

#### **OBJETIVOS:**

Investigar cuales son las opciones de Software para poder virtualizar varias máquinas, en una máquina real.

### **INTRODUCCIÓN.**

La [virtualización](http://www.solopiensoentic.com/virtualizacion-una-estrategia-de-ahorro/) se está convirtiendo en un recurso muy popular entre las empresas y es que ésta, permite la ejecución y operación simultánea de dos o más sistemas operativos en un mismo dispositivo físico o hardware. Para ello, es necesario un programa o software que nos permita crear lo que se llaman máquinas virtuales.

Programas de virtualización:

VMWare vSphere Enterprise.

[VMWare](http://www.solopiensoentic.com/vmware-aumenta-su-facturacion/) se trata de una de las principales compañías en el ámbito de la virtualización. Sus sistemas de virtualización sirven tanto para computadoras de escritorio como para sistemas de servidores y es uno de los más utilizado.

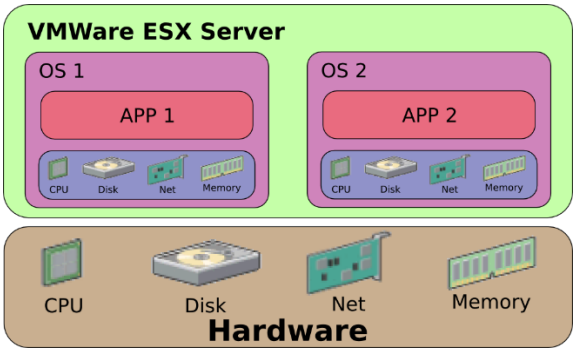

Funcionamiento de VMWare, una de las máquinas virtuales de sistema más populares.

Citrix XenServer.

[Citrix,](http://www.solopiensoentic.com/claves-para-la-virtualizacion-citrix/) junto con VMWare, se coloca en lo más alto, siendo otra de las grandes compañías de [virtualización.](http://www.solopiensoentic.com/virtualizacion-de-escritorios-rentable/) Citrix está basado en software de código abierto y dispone

de dos versiones: una de pago y otra libre. Citrix XenServer es una plataforma de [virtualización](https://siagconsulting.es/virtualizacion/virtualizacion-de-servidores/) de servidores administrada, completa e integrada en el potente hipervisor Xen. La tecnología Xen proporciona aislamiento seguro, control de recursos, garantías de calidad de servicio y migración de máquinas virtuales en caliente. XenServer está diseñado para una gestión eficiente de los servidores virtuales de Windows y Linux.

#### Microsoft Hyper-V Server.

Es el sistema de virtualización de [Microsoft.](http://www.solopiensoentic.com/computacion-cuantica-microsoft/) Una de las funcionalidades que incorpora Hyper-V Server es la migración "en vivo". Esta funcionalidad permite mover máquinas virtuales en ejecución desde un servidor físico a otro sin que los usuarios se vean afectados. Hyper-V permite crear y administrar un entorno informático virtualizado mediante la tecnología de virtualización integrada en Windows Server.

#### VirtualBox.

VirtualBox se caracteriza por ser muy fácil de usar gracias a su función "Guest Additions", disponible para Windows, Linux, Solaris y OS. Algunas de las ventajas de "Guest Additions" es que permite usar la máquina virtual en modo de pantalla completa correctamente, así como una mejor integración del mouse entre la máquina física y la virtual, entre otras.

#### KVM.

**K**ernel-based **V**irtual **M**achine (KVM) es un software de virtualización libre y de código abierto para Linux que se basa en las extensiones de virtualización de hardware Intel VT-X y AMD-V y una versión modificada QEMU. KVM permite ejecutar máquinas virtuales utilizando imágenes de disco que contienen sistemas operativos sin modificar. Cada máquina virtual tiene su propio hardware virtualizado: una tarjeta de red, discos duros, tarjeta gráfica, etc.

Las máquinas virtuales se pueden clasificar en dos tipos:

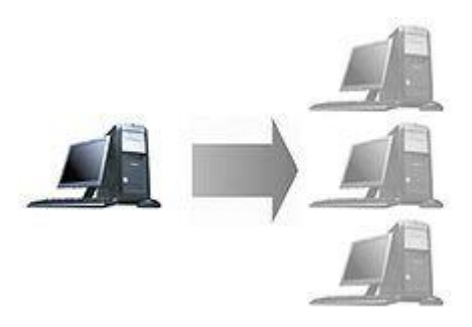

**Máquinas virtuales de sistema.**

Máquinas virtuales de sistema: éstas máquinas virtuales, también llamadas máquinas virtuales de hardware, permiten a la máquina física subyacente multiplexarse entre varias máquinas virtuales, cada una ejecutando su propio sistema operativo. A la capa de software que permite la virtualización se la llama monitor de máquina virtual o "hypervisor". Un monitor de máquina virtual puede ejecutarse o bien directamente sobre el hardware o bien sobre un sistema operativo ("host operating system"). Las cualidades de las máquinas virtuales de sistema pueden ser:

--Varios sistemas operativos distintos pueden coexistir sobre la misma máquina, uno aislado del otro, por ejemplo, para probar un sistema operativo nuevo sin necesidad de instalarlo directamente.

--La máquina virtual puede proporcionar una arquitectura de instrucciones (ISA) que sea algo distinta de la verdadera máquina. Es decir, podemos simular hardware.

--Varias máquinas virtuales (cada una con su propio sistema operativo llamado sistema operativo "invitado" o "guest"), pueden ser utilizadas para consolidar servidores.

Esto permite que servicios que normalmente se tengan que ejecutar en máquinas distintas, para evitar interferencias, se puedan ejecutar en la misma máquina de manera completamente aislada y compartiendo los recursos de un único procesador. La consolidación de servidores a menudo contribuye a reducir el costo total de las instalaciones necesarias para mantener los servicios, dado que permiten ahorrar en costos de hardware.

La virtualización es una excelente opción hoy en día, ya que las máquinas actuales (laptops, desktops, servidores) en la mayoría de los casos están siendo "subutilizados" (gran capacidad de disco duro, memoria RAM, etc.), llegando a un uso de entre 30% a 60% de su capacidad. Al virtualizar, la necesidad de nuevas máquinas en una ya existente permite un ahorro considerable de los costos asociados (energía, mantenimiento, espacio, etc.).

Máquinas virtuales de proceso: una máquina virtual de proceso, a veces llamada "máquina virtual de aplicación", se ejecuta como un proceso normal dentro de un sistema operativo y soporta un solo proceso. La máquina se inicia automáticamente cuando se lanza el proceso que se desea ejecutar y se detiene cuando éste finaliza. Su objetivo es el de proporcionar un entorno de ejecución independiente de la plataforma de hardware y del sistema operativo, que oculte los detalles de la máquina subyacente y permita que un programa se ejecute siempre de la misma forma sobre cualquier plataforma. El ejemplo más conocido actualmente de este tipo de máquina virtual es la máquina virtual de Java. Otra máquina virtual muy conocida es la del entorno .Net de Microsoft que se llama "Common Language Runtime".

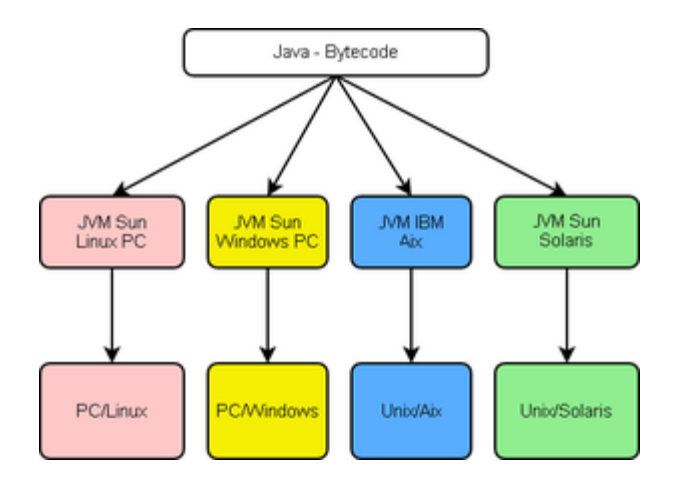

**Máquinas virtuales de proceso**.

Técnicas de virtualización.

Virtualización a nivel de hardware.

Esta técnica se suele llamar virtualización completa (full virtualization) del hardware, y se puede implementar usando un hipervisor de Tipo 1 o de Tipo 2:

Hipervisor tipo 1: También llamado nativo, unhosted o bare metal (sobre el metal desnudo), es software que se ejecuta directamente sobre el hardware, para ofrecer la funcionalidad descrita.

Algunos de los hipervisores tipo 1 más conocidos son los siguientes: VMware ESXi (gratis), VMware ESX (pago), Xen (libre), Citrix XenServer (gratis), Microsoft Hyper-V Server (gratis).

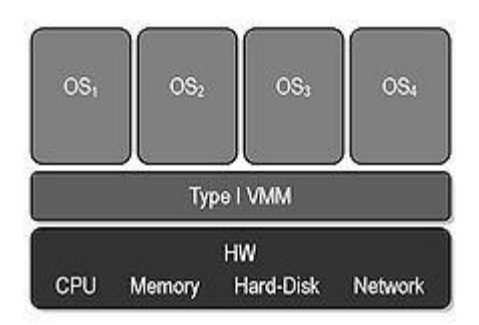

**Hipervisor tipo 1**

Hipervisor tipo 2: También denominado hosted, es software que se ejecuta sobre un sistema operativo para ofrecer la funcionalidad descrita. Algunos de los hipervisores tipo 2 más utilizados son: Oracle, VirtualBox (gratis), VirtualBox OSE (libre); VMware**:** Workstation (pago), Server (gratis), Player (gratis); QEMU (libre); Microsoft: Virtual PC, Virtual Server.

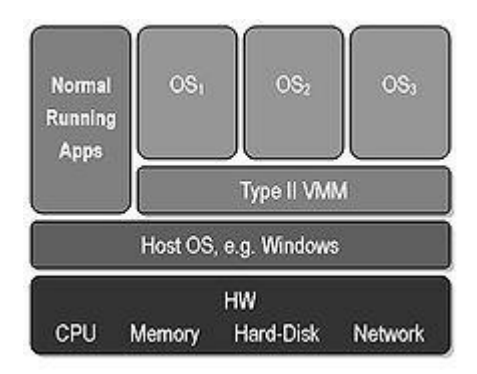

**Hipervisor tipo 2**

Cada máquina virtual puede ejecutar cualquier sistema operativo soportado por el hardware subyacente. Así los usuarios pueden ejecutar dos o más sistemas operativos distintos simultáneamente en computadoras "privadas" virtuales; Actualmente tanto Intel como AMD han introducido prestaciones a sus procesadores x86 para permitir la virtualización de hardware.

Virtualización a nivel de sistema operativo.

Esta técnica consiste en dividir una computadora en varias particiones independientes de manera que en cada una de ellas podamos instalar un servidor. A estas particiones se les conoce como "entornos virtuales". Desde el punto de vista del usuario, el sistema en su conjunto actúa como si realmente existieran varios servidores ejecutándose en varias máquinas distintas; Ejemplos de máquinas virtuales a nivel de sistema operativo tenemos:

OpenVZ. Virtuozzo. FreeVPS. Linux-VServer.

#### **MATERIAL Y EQUIPO NECESARIO.**

Computadora. Servicio de Internet. Bibliografía sugerida. Proyector.

### **METODOLOGÍA.**

a) Los alumnos conformarán equipos de hasta cuatro integrantes, para investigar en al menos tres fuentes de información, tomando en cuenta la bibliografía recomendada, referencias WEB y entrevistas con Maestros y/o profesionistas del ramo, el concepto y las características que identifican al software de virtualización.

b) Los alumnos deberán de identificar los requisitos de instalación de al menos tres diferentes sistemas operativos de nos permitan crear máquinas virtuales.

c) Los alumnos conformarán equipos de cuatro integrantes para Investigar, en al menos tres fuentes de información, tomando en cuenta la bibliografía recomendada, referencias WEB, entrevistas con Maestros y/o profesionales del ramo, como llevar a cabo el proceso de instalación de software de virtualización, de al menos dos opciones (uno para Linux y otro para Windows).

d) Los alumnos conformarán equipos de cuatro integrantes para Investigar y definir los tipos de configuraciones que existen para instalar los dos tipos de software de virtualización seleccionados.

e) El alumno investigará y definirá los tipos de configuraciones que existen, para los sistemas operativos Linux y Windows; cuales son la ventajas y desventajas de utilizar un tipo u otro de configuración.

f) El resultado de este trabajo en equipo deberá presentarse en forma de un reporte, de al menos cinco cuartillas, incluyendo la portada.

g) Los resultados de estos trabajos, deberán presentarse en forma de un reporte individual y se formarán grupos de trabajo en el aula, para su análisis y discusión, identificando: tipos, requerimientos, costos, ventajas y desventajas, cuyos resultados serán expuestos ahí mismo.

h) Se hará un foro de discusión en el aula, para poder conocer los resultados de las investigaciones; considerando todas las aportaciones, con la ayuda del docente, se redactarán conclusiones.

#### **Preguntas de análisis en el aula: (trabajo individual, equipo y plenaria).**

Explicar que es Software de Virtualización.

#### **SUGERENCIAS DIDACTICAS:**

Propiciar actividades de búsqueda, selección y análisis de información en distintas fuentes, para poder definir que es software de virtualización, requerimientos y como instalarlo.

Fomentar actividades grupales que propicien la comunicación, el intercambio argumentado de ideas, la reflexión, la integración y la colaboración de y entre los estudiantes, así mismo el facilitador deberá retroalimentar sobre la participación del alumno.

#### **REPORTE DEL ALUMNO (Resultados):**

Presentación de trabajo: Instalación de Software de Virtualización.

Datos de la portada: Nombre del Instituto, Nombre del alumno, Carrera, Materia, Horario, Nombre del maestro y fecha de entrega del trabajo.

### **Bibliografía preliminar:**

1.- Tanembaum, Andrew S., Redes de Computadoras, Cuarta Edición, Pearson/PrenticeHall, México, 2003, ISBN: 9702601622. 2.- CISCO Systems, Guía del Primer año CCNA 1 y 2, Academia de Networking de Cisco Systems, Tercera edición, Pearson/Cisco Press, 2004, ISBN: 842054079X.

3.- <https://siagconsulting.es/5-software-virtualizacion/>

- 4.- [https://es.wikipedia.org/wiki/M%C3%A1quina\\_virtual](https://es.wikipedia.org/wiki/M%C3%A1quina_virtual)
- 5.- <https://es.wikipedia.org/wiki/Virtualizaci%C3%B3n>

[Virtualización…](Videos_Semestre_II/Virtualización....mp4)

[Virtual Box….](Videos_Semestre_II/Introducción_VirtualBox.mp4)

# UNIDAD II. SERVIDORES DE SOFTWARE PROPIETARIO.

# TALLER DE SISTEMAS OPERATIVOS.

**En esta sexta práctica se abordarán los sistemas operativos propietarios y de software libre.**

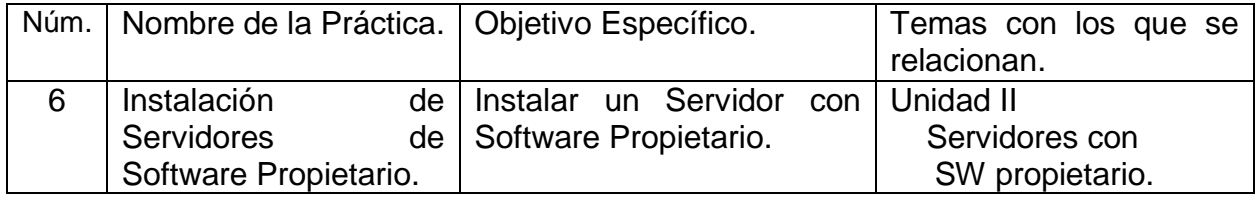

### **Las Competencias específicas a desarrollar son:**

Instalar y administrar un sistema operativo de software propietario en un servidor analizando los requerimientos, configuración, optimización de los recursos y administración de la seguridad.

### Subtemas.

- 2.1. Características del software propietario.
- 2.2. Características de instalación para servidores.
	- 2.2.1. Instalación.
	- 2.2.2. Configuración.
- 2.3. Administración de recursos.
	- 2.3.1. Tipos de recursos.
	- 2.3.2. Administración de los recursos.
	- 2.3.3. Administración de cuentas de usuario y de equipo.
- 2.3.4. Administración de grupos
- 2.3.5. Administración del acceso a recursos.
- 2.3.6. Administración de los servicios de impresión.
- 2.4. Medición y desempeño2.4.1. Desempeño.
	- 2.4.2. Herramientas de medición.
	- 2.4.3. Indicadores de desempeño.
	- 2.4.4. Roadmap.
- 2.5. Seguridad e integridad.
	- 2.5.1. Seguridad por software
	- 2.5.2. Seguridad por hardware
	- 2.5.3. Plantillas de seguridad para proteger los equipos.
	- 2.5.4. Configuración de la auditoria.
	- 2.5.5. Administrar registros de seguridad.
- 2.6. Normatividad de uso.
	- 2.6.1. Políticas y reglamentos de uso de los servidores.
	- 2.6.2. Políticas y reglamentos para los usuarios.

# PRÁCTICA No. 6

**NOMBRE DE LA PRÁCTICA:** Instalación de Servidores de Software Propietario.

#### **OBJETIVOS:**

Instalar un Servidor con Software Propietario.

#### **INTRODUCCIÓN.**

¿Qué es un Servidor?

El término servidor tiene dos significados en el ámbito informático. El primero hace referencia a la máquina que tiene recursos a disposición mediante una red, y el segundo se refiere al programa que funciona en dicha máquina.

Definición Servidor (hardware): un servidor basado en hardware es una máquina física integrada en una red informática en la que, además del sistema operativo, funcionan uno o varios servidores basados en software. Una denominación alternativa para un servidor basado en hardware es "host" (término inglés para "anfitrión"). En principio, toda computadora puede usarse como "host" con el correspondiente software para servidores.

Definición Servidor (software): un servidor basado en software es un programa que ofrece un servicio especial que otros programas denominados clientes (clients) pueden usar a nivel local o a través de una red. El tipo de servicio depende del tipo de software del servidor. La base de la comunicación es el modelo cliente-servidor y, en lo que concierne al intercambio de datos, entran en acción los protocolos de transmisión específicos del servicio.

¿Cómo funciona un servidor?

La puesta a disposición de los servicios del servidor a través de una red informática se basa en el modelo cliente-servidor, concepto que hace posible distribuir las tareas entre las diferentes computadoras y hacerlas accesibles para más de un usuario final de manera independiente. Cada servicio disponible a través de una red será ofrecido por un servidor (software) que está permanentemente en espera. Este es el único modo de asegurar que los clientes como el navegador web o los clientes de correo electrónico siempre tengan la posibilidad de acceder al servidor activamente y de usar el servicio en función de sus necesidades.

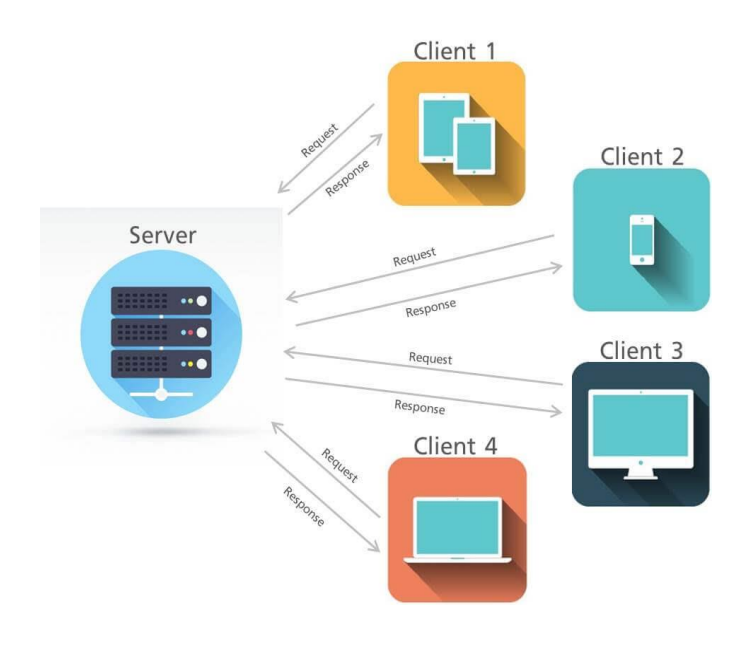

**Modelo cliente-servidor**

La comunicación entre cliente y servidor depende de cada servicio y se define por medio de un protocolo de transmisión. Este principio puede aclararse partiendo de los siguientes tipos de servidores:

Servidor web: la tarea principal de un servidor web es la de guardar y organizar páginas web y entregarlas a clientes como navegadores web o crawlers<sup>1</sup>. La comunicación entre servidor (software) y cliente se basa en HTTP, es decir, en el protocolo de transferencia de hipertexto o en HTTPS, la variante codificada. Por regla general, se transmiten documentos HTML y los elementos integrados en ellos, tales como imágenes, hojas de estilo o scripts. Los [servidores web más populares](https://www.1and1.mx/digitalguide/servidores/know-how/servidor-web-definicion-historia-y-programas/) son el servidor HTTP Apache, los servicios de Internet Information Server de Microsoft (ISS) o el servidor Nginx.

Servidor de archivos: un servidor de archivos se encarga de almacenar los datos a los que pueden acceder los diferentes clientes a través de una red. Las empresas apuestan por dicha gestión de archivos para que sea mayor el número de grupos de trabajo que tengan acceso a los mismos datos. Un servidor de archivos contrarresta los conflictos originados por las diferentes versiones de archivos locales y hace posible tanto la creación automática de dichas versiones como la realización de una copia de seguridad central de la totalidad de datos de la empresa. En el acceso al servidor de archivos por medio de Internet entran en juego protocolos de transmisión como FTP (File Transfer Protocol), SFTP (Secure File Transfer Protocol), FTPS (FTP over SSL) o SCP (Secure Copy). Los protocolos SMB (Server Message Block) y NFS (Network File System) se encuentran habitualmente en las redes de área locales (LAN).
Servidor de correo electrónico: un servidor de correo electrónico consta de varios módulos de software cuya interacción hace posible la recepción, el envío y el reenvío de correos electrónicos, así como su puesta a punto para que estén disponibles. Por regla general funciona mediante el protocolo de transferencia simple de correo (SMTP). Los usuarios que quieran acceder a un servidor de correo electrónico necesitan un cliente de correo electrónico que recoja los mensajes del servidor y los entregue en la bandeja de entrada, proceso que tiene lugar a través de los protocolos IMAP (Internet Message Access Protocol) o POP (Post Office Protocol).

Servidor de base de datos: un servidor de base de datos es un programa informático que posibilita que otros programas puedan acceder a uno o varios sistemas de bases de datos a través de una red. Las soluciones de software con una elevada cuota de mercado son Oracle, MySQL, Microsoft SQL Server, PostgreSQL y DB2. Los servidores de bases de datos ayudan a los servidores web, por regla general, a la hora de almacenar y entregar datos.

Servidor de juegos: los servidores de juegos son servidores (software) creados específicamente para juegos multijugador online. Estos servidores gestionan los datos del juego online y permiten la interacción sincrónica con el mundo virtual. La base de hardware de un servidor de juegos se encuentra en el centro de datos de los proveedores especializados o está disponible en una red doméstica local.

Servidor proxy: el [servidor proxy](https://www.1and1.mx/digitalguide/servidores/know-how/que-es-un-servidor-proxy/) sirve como interfaz de comunicación en las redes informáticas. En su papel de intermediario, el servidor proxy recibe las solicitudes de red y las transmite a través de su propia dirección IP. Los servidores proxy se usan para filtrar la comunicación, para controlar el ancho de banda, para aumentar la disponibilidad a través del reparto de cargas, así como para guardar datos temporalmente (caching). Además, los servidores proxy evitan que las direcciones IP del cliente sean vistas desde fuera.

Servidor DNS: el servidor DNS o servidor de nombres, permite la resolución de nombres en una red. Los servidores DNS son de vital importancia para la red informática mundial (WWW), ya que traducen los nombres de host como www.example.com en la correspondiente dirección IP.

<sup>1</sup> Un **Web Crawler** (también llamado **Web Spider**) es un programa diseñado para explorar páginas Web en forma automática. La operación normal es que se le da al programa un grupo de direcciones iniciales, el crawler descarga estas direcciones, analiza las páginas y busca enlaces a páginas nuevas. Luego descarga estas páginas nuevas, analiza sus enlaces, y así sucesivamente. Los crawlers se pueden usar para varias cosas, lo más común es que se usen para:

<sup>-</sup>Crear el índice de una serie de direcciones de páginas que le fueron proporcionadas originalmente [article-1056.html máquina de búsqueda].

<sup>-</sup>Analizar los enlaces de un sitio para buscar links rotos.

<sup>-</sup>Recolectar información de un cierto tipo, como precios de productos para armar un catálogo. -etc.

Pasos sobre la instalación de servidores.

Poner en marcha la instalación de servidores suele ser más o menos fácil, la complejidad está cuando el servidor tiene que servir miles de visitas diarias. Pero la instalación de servidores depende del uso que queramos dar al servidor; si conocemos nuestras necesidades será fácil elegir lo que instalaremos. Un servidor se encargará de gestionar todos los usuarios y sus contraseñas. Nos permitirá establecer políticas de caducidad de contraseñas, complejidad de las mismas, etc. Esto permite mejorar la seguridad dentro de la empresa, sabemos que, por ejemplo, al dar de baja un usuario dentro del servidor evitamos desde ese mismo momento que pueda acceder a los datos compartidos.

1.-En qué computadora será la instalación del servidor?

Lo más normal es usar arquitectura x86 (32bits), además hay que pensar en:

-Qué tipo de programa servidor se instalará.

-Qué carga de usuarios al día va recibir.

-Qué tipo de carga, ya que no es igual cargar una página web simple, que una con contenido multimedia.

Teniendo lo anterior en consideración podremos hacer una estimación de la potencia y características del equipo que necesitaremos para usarlo como servidor. Los servidores más potentes son de 4-8 procesadores, con discos duros SCSI y la mayor cantidad de memoria RAM que se pueda, aunque con un equipo que cuente con un procesador dual core (2 núcleos), 2GB de RAM y con un disco duro Sata sería más que suficiente para tener un servidor web en condiciones.

2.-Elección del sistema operativo.

Lo primero es decidir entre Software Propietario (Windows) o Software Libre (Linux) o algún tipo Unix; siendo los más populares los 2 primeros.

3.-Elegir el software adecuado para el servidor.

Este es uno de los pasos principales.

Apache Server: Sin duda es el mejor. Es el servidor más utilizado, es gratuito y encima hay versión para Windows. Su dirección de página oficial es: [www.apache.org](http://www.apache.org/) de donde se puede descargar.

IIS (Internet Information Server): Viene con las versiones de Windows: XP Professional, 2000 y posteriores. El problema de este servidor es que necesita bastantes recursos y su rendimiento no es tan bueno como el de Apache.

4.-Una línea de conexión a Internet.

Como hemos dicho anteriormente la conexión a Internet es la que limitará la carga de usuarios que se puede tener en nuestro servidor. Siempre hay que tener en cuenta nuestras necesidades y el tipo de página web que tenemos.

5.-Abrir los puertos necesarios del router.

Con el fin de que el servidor este comunicado con el exterior debemos abrir los puertos necesarios en el router, cortafuegos o proxys; en el caso de servidor web, el 80 es el puerto por defecto para transmisión HTTP. Si además deseamos utilizar nuestro servidor web como servidor FTP, deberíamos abrir además el puerto 21.6.

6.-Contratar un dominio.

Un dominio o nombre de dominio es el nombre que identifica un sitio web. Cada dominio tiene que ser único en Internet. Conviene que la IP del servidor este redireccionada a un dominio.

7.-Tener una IP fija o dinámica.

Si no tienes IP fija (no cambia) y por el contrario tu IP es dinámica (cambia cada vez que tu proveedor te asigna una nueva o reinicias el router), tienes que contratar un servicio de DNS dinámico, esto es así ya que Internet se basa en direcciones IP, y no en nombres de dominio. La instalación de servidores web requiere de un servidor de nombres de dominio (DNS) para traducir los nombres de los dominios a direcciones IP.

8.-Configurar el cortafuego.

A través de tu IP de Internet, podrán acceder otros usuarios a tu servidor web y ver las páginas. Tendrás que tener en cuenta que los cortafuegos que tengas permitan las conexiones entrantes al servidor web. Si tienes un cortafuego tendrás que crear las reglas apropiadas para que se pueda acceder al servidor web; Si no lo tienes es aconsejable instalar y configurar uno para aumentar la seguridad de tu sitio web.

#### **MATERIAL Y EQUIPO NECESARIO.**

Computadora. Sistema Operativo. Servicio de Internet. Bibliografía sugerida. Proyector.

#### **METODOLOGÍA.**

a) Los alumnos conformarán equipos de hasta cuatro integrantes, para investigar en al menos tres fuentes de información, tomando en cuenta la bibliografía recomendada, referencias WEB y entrevistas con Maestros y/o profesionistas del ramo, los requerimientos de instalación de dos servidores con software propietario.

b) Los alumnos deberán de identificar los requisitos de instalación de al menos dos sistemas operativos de servidores con software propietario.

c) El alumno, en equipos de cuatro, deberá de Investigar, en al menos tres fuentes de información, tomando en cuenta la bibliografía recomendada, referencias WEB, entrevistas con Maestros y/o profesionales del ramo, como se lleva a cabo el proceso de instalación de un servidor con software propietario.

d) Los resultados de estos trabajos, deberán presentarse en forma de un reporte individual de al menos cinco cuartillas incluyendo la portada; y se formarán grupos de trabajo en el aula, para su análisis y discusión, identificando: tipos, requerimientos, costos, ventajas y desventajas, cuyos resultados serán expuestos ahí mismo.

e) Se hará un foro de discusión en el aula, para poder conocer los resultados de las investigaciones; considerando todas las aportaciones, con la ayuda del docente, se redactarán conclusiones.

#### **Preguntas de análisis en el aula: (trabajo individual, equipo y plenaria).**

Explicar que es Software propietario. Explicar que es Software libre.

#### **SUGERENCIAS DIDACTICAS:**

Propiciar actividades de búsqueda, selección y análisis de información en distintas fuentes, para poder definir que es software propietario y software libre, tipos de sistemas operativos de cada uno de ellos y cuáles son requerimientos para cada uno de ellos.

Fomentar actividades grupales que propicien la comunicación, el intercambio argumentado de ideas, la reflexión, la integración y la colaboración de y entre los estudiantes, así mismo el facilitador deberá retroalimentar sobre la participación del alumno.

#### **REPORTE DEL ALUMNO (Resultados):**

Presentación de trabajo: Instalación de Servidores de Software Propietario.

Datos de la portada: Nombre del Instituto, Nombre del alumno, Carrera, Materia, Horario, Nombre del maestro y fecha de entrega del trabajo.

## **Bibliografía preliminar:**

1.- Tanembaum, Andrew S., Redes de Computadoras, Cuarta Edición, Pearson/Prentice Hall, México, 2003, ISBN: 9702601622. 2.- CISCO Systems, Guía del Primer año CCNA 1 y 2, Academia de Networking de Cisco Systems, Tercera edición, Pearson/Cisco Press, 2004, ISBN: 842054079X.

3.- [https://es.wikipedia.org/wiki/Ara%C3%B1a\\_web](https://es.wikipedia.org/wiki/Ara%C3%B1a_web)

4.- [https://en.wikipedia.org/wiki/Web\\_crawler](https://en.wikipedia.org/wiki/Web_crawler)

5.- <http://www.bits.com.mx/8-pasos-sobre-instalacion-de-servidores/>

[Servidores Software Propietario….](Videos_Semestre_II/Servidores_Software_propietario.mp4)

# UNIDAD II. SERVIDORES DE SOFTWARE PROPIETARIO.

## TALLER DE SISTEMAS OPERATIVOS.

**En esta séptima práctica se abordarán la Configuración de Servidores con Software Propietario.**

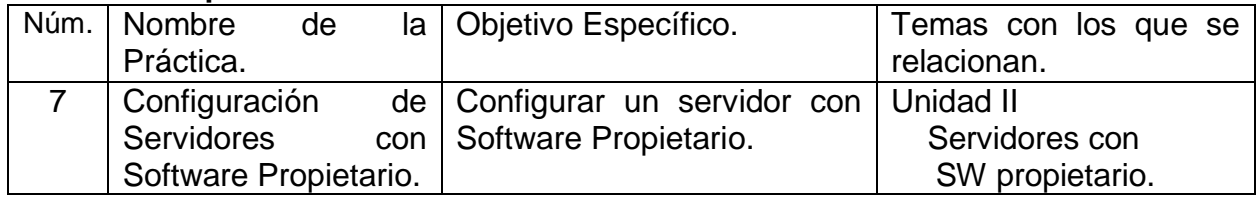

## **Las Competencias específicas a desarrollar son:**

Instalar y administrar un sistema operativo de software propietario en un servidor analizando los requerimientos, configuración, optimización de los recursos y administración de la seguridad.

#### Subtemas.

- 2.1. Características del software propietario.
- 2.2. Características de instalación para servidores.
	- 2.2.1. Instalación.
	- 2.2.2. Configuración.
- 2.3. Administración de recursos.
	- 2.3.1. Tipos de recursos.
	- 2.3.2. Administración de los recursos.
	- 2.3.3. Administración de cuentas de usuario y de equipo.
	- 2.3.4. Administración de grupos
	- 2.3.5. Administración del acceso a recursos.
	- 2.3.6. Administración de los servicios de impresión.
- 2.4. Medición y desempeño
	- 2.4.1. Desempeño.
	- 2.4.2. Herramientas de medición.
	- 2.4.3. Indicadores de desempeño.
	- 2.4.4. Roadmap.
- 2.5. Seguridad e integridad.
	- 2.5.1. Seguridad por software
	- 2.5.2. Seguridad por hardware
	- 2.5.3. Plantillas de seguridad para proteger los equipos.
	- 2.5.4. Configuración de la auditoria.
	- 2.5.5. Administrar registros de seguridad.
- 2.6. Normatividad de uso.
	- 2.6.1. Políticas y reglamentos de uso de los servidores.
	- 2.6.2. Políticas y reglamentos para los usuarios.

# PRÁCTICA No. 7

**NOMBRE DE LA PRÁCTICA:** Configuración de Servidores con Software Propietario.

#### **OBJETIVOS:**

Configurar un servidor con Software Propietario.

#### **INTRODUCCIÓN.**

¿Qué es un Servidor?

El término servidor tiene dos significados en el ámbito informático. El primero hace referencia a la máquina que pone recursos a disposición mediante una red, y el segundo se refiere al programa que funciona en dicha máquina.

Definición Servidor (hardware): un servidor basado en hardware es una máquina física integrada en una red informática en la que, además del sistema operativo, funcionan uno o varios servidores basados en software. Una denominación alternativa para un servidor basado en hardware es "host" (término inglés para "anfitrión"). En principio, todo ordenador puede usarse como "host" con el correspondiente software para servidores.

Definición Servidor (software): un servidor basado en software es un programa que ofrece un servicio especial que otros programas denominados clientes (clients) pueden usar a nivel local o a través de una red. El tipo de servicio depende del tipo de software del servidor. La base de la comunicación es el modelo cliente-servidor y, en lo que concierne al intercambio de datos, entran en acción los protocolos de transmisión específicos del servicio.

#### ¿Cómo funciona un servidor?

La puesta a disposición de los servicios del servidor a través de una red informática se basa en el modelo cliente-servidor, concepto que hace posible distribuir las tareas entre las diferentes computadoras y hacerlas accesibles para más de un usuario final de manera independiente. Cada servicio disponible a través de una red será ofrecido por un servidor (software) que está permanentemente en espera. Este es el único modo de asegurar que los clientes como el navegador web o los clientes de correo electrónico siempre tengan la posibilidad de acceder al servidor activamente y de usar el servicio en función de sus necesidades.

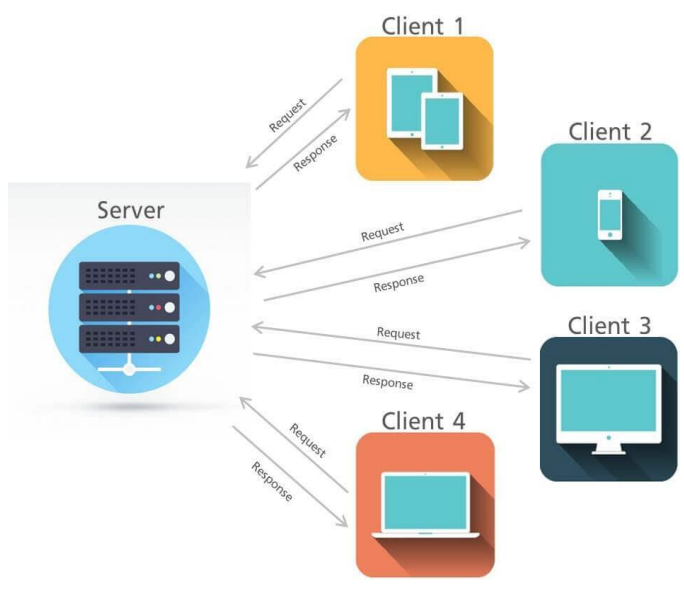

**Modelo cliente-servidor**

La comunicación entre cliente y servidor depende de cada servicio y se define por medio de un protocolo de transmisión. Este principio puede aclararse partiendo de los siguientes tipos de servidores:

Servidor web: la tarea principal de un servidor web es la de guardar y organizar páginas web y entregarlas a clientes como navegadores web o crawlers<sup>1</sup>. La comunicación entre servidor (software) y cliente se basa en HTTP, es decir, en el protocolo de transferencia de hipertexto o en HTTPS, la variante codificada. Por regla general, se transmiten documentos HTML y los elementos integrados en ellos, tales como imágenes, hojas de estilo o scripts. Los [servidores web más populares](https://www.1and1.mx/digitalguide/servidores/know-how/servidor-web-definicion-historia-y-programas/) son el servidor HTTP Apache, los servicios de Internet Information Server de Microsoft (ISS) o el servidor Nginx.

Servidor de archivos: un servidor de archivos se encarga de almacenar los datos a los que acceden los diferentes clientes a través de una red. Las empresas apuestan por dicha gestión de archivos para que sea mayor el número de grupos de trabajo que tengan acceso a los mismos datos. Un servidor de archivos contrarresta los conflictos originados por las diferentes versiones de archivos locales y hace posible tanto la creación automática de las diferentes versiones de datos como la realización de una copia de seguridad central de la totalidad de datos de la empresa. En el acceso al servidor de archivos por medio de Internet entran en juego protocolos de transmisión como FTP (File Transfer Protocol), SFTP (Secure File Transfer Protocol), FTPS (FTP over SSL) o SCP (Secure Copy). Los protocolos SMB (Server Message Block) y NFS (Network File System) se encuentran habitualmente en las redes de área locales (LAN).

Servidor de correo electrónico: un servidor de correo electrónico consta de varios módulos de software cuya interacción hace posible la recepción, el envío y el reenvío de correos electrónicos, así como su puesta a punto para que estén disponibles. Por regla general funciona mediante el protocolo de transferencia simple de correo (SMTP). Los usuarios que quieran acceder a un servidor de correo electrónico necesitan un cliente de correo electrónico que recoja los mensajes del servidor y los entregue en la bandeja de entrada, proceso que tiene lugar a través de los protocolos IMAP (Internet Message Access Protocol) o POP (Post Office Protocol).

Servidor de base de datos: un servidor de base de datos es un programa informático que posibilita que otros programas puedan acceder a uno o varios sistemas de bases de datos a través de una red. Las soluciones de software con una elevada cuota de mercado son Oracle, MySQL, Microsoft SQL Server, PostgreSQL y DB2. Los servidores de bases de datos ayudan a los servidores web, por regla general, a la hora de almacenar y entregar datos.

Servidor de juegos: los servidores de juegos son servidores (software) creados específicamente para juegos multijugador online. Estos servidores gestionan los datos del juego online y permiten la interacción sincrónica con el mundo virtual. La base de hardware de un servidor de juegos se encuentra en el centro de datos de los proveedores especializados o está disponible en una red doméstica local.

Servidor proxy: el [servidor proxy](https://www.1and1.mx/digitalguide/servidores/know-how/que-es-un-servidor-proxy/) sirve como interfaz de comunicación en las redes informáticas. En su papel de intermediario, el servidor proxy recibe las solicitudes de red y las transmite a través de su propia dirección IP. Los servidores proxy se usan para filtrar la comunicación, para controlar el ancho de banda, para aumentar la disponibilidad a través del reparto de cargas, así como para guardar datos temporalmente (caching). Además, los servidores proxy evitan que las direcciones IP del cliente sean vistas desde fuera.

Servidor DNS: el servidor DNS o servidor de nombres permite la resolución de nombres en una red. Los servidores DNS son de vital importancia para la red informática mundial (WWW), ya que traducen los nombres de host como www.example.com en la correspondiente dirección IP.

-Recolectar información de un cierto tipo, como precios de productos para armar un catálogo. -etc.

<sup>1</sup> Un **Web Crawler** (también llamado **Web Spider**) es un programa diseñado para explorar páginas Web en forma automática. La operación normal es que se le da al programa un grupo de direcciones iniciales, el crawler descarga estas direcciones, analiza las páginas y busca enlaces a páginas nuevas. Luego descarga estas páginas nuevas, analiza sus enlaces, y así sucesivamente.

Los crawlers se pueden usar para varias cosas, lo más común es que se usen para:

<sup>-</sup>Crear el índice de una [article-1056.html máquina de búsqueda].

<sup>-</sup>Analizar los enlaces de un sitio para buscar links rotos.

#### **MATERIAL Y EQUIPO NECESARIO.**

Computadora. Sistema Operativo. Servicio de Internet. Bibliografía sugerida. Proyector.

### **METODOLOGÍA.**

a) Los alumnos conformarán equipos de hasta cuatro integrantes, para investigar en al menos tres fuentes de información, tomando en cuenta la bibliografía recomendada, referencias WEB y entrevistas con Maestros y/o profesionistas del ramo, los requerimientos para la configuración de dos servidores con software propietario.

b) Los alumnos conformarán equipos de hasta cuatro integrantes para identificar las formas en las cuales se puede configurar al menos dos diferentes sistemas operativos de servidores con software propietario.

c) Los alumnos conformarán equipos de hasta cuatro integrantes, para Investigar, en al menos tres fuentes de información, tomando en cuenta la bibliografía recomendada, referencias WEB, entrevistas con Maestros y/o profesionales del ramo, como se lleva a cabo el proceso de configuración de un servidor con software propietario.

d) Los resultados de estos trabajos, deberán presentarse en forma de un reporte individual de al menos cinco cuartillas incluyendo la portada; se formarán grupos de trabajo en el aula, para su análisis y discusión, identificando: tipos, requerimientos, costos, ventajas y desventajas, cuyos resultados serán expuestos ahí mismo.

e) Se hará un foro de discusión en el aula, para poder conocer los resultados de las investigaciones; considerando todas las aportaciones, con la ayuda del docente, se redactarán conclusiones.

#### **Preguntas de análisis en el aula: (trabajo individual, equipo y plenaria).**

Explicar que es Software propietario. Explicar que es Software libre.

#### **SUGERENCIAS DIDACTICAS:**

Propiciar actividades de búsqueda, selección y análisis de información en distintas fuentes, para poder definir que es software propietario y software libre, tipos de sistemas operativos de cada uno de ellos y cuáles son requerimientos para cada uno de ellos.

Fomentar actividades grupales que propicien la comunicación, el intercambio argumentado de ideas, la reflexión, la integración y la colaboración de y entre los estudiantes, así mismo el facilitador deberá retroalimentar sobre la participación del alumno.

#### **REPORTE DEL ALUMNO (Resultados):**

Presentación de trabajo: Configuración de Servidores con Software Propietario.

Datos de la portada: Nombre del Instituto, Nombre del alumno, Carrera, Materia, Horario, Nombre del maestro y fecha de entrega del trabajo.

## **Bibliografía preliminar:**

1.- Tanembaum, Andrew S., Redes de Computadoras, Cuarta Edición, Pearson/PrenticeHall, México, 2003, ISBN: 9702601622. 2.- CISCO Systems, Guía del Primer año CCNA 1 y 2, Academia de Networking de Cisco Systems, Tercera edición, Pearson/Cisco Press, 2004, ISBN: 842054079X.

3.- <https://www.youtube.com/watch?v=dRItVLlkC24>

4.- <https://es.wikipedia.org/wiki/Servidor>

DHCP....

# UNIDAD II. SERVIDORES DE SOFTWARE PROPIETARIO.

## TALLER DE SISTEMAS OPERATIVOS.

**En esta octava práctica se verá la Administración de Recursos de Hardware con Servidores con Software Propietario.**

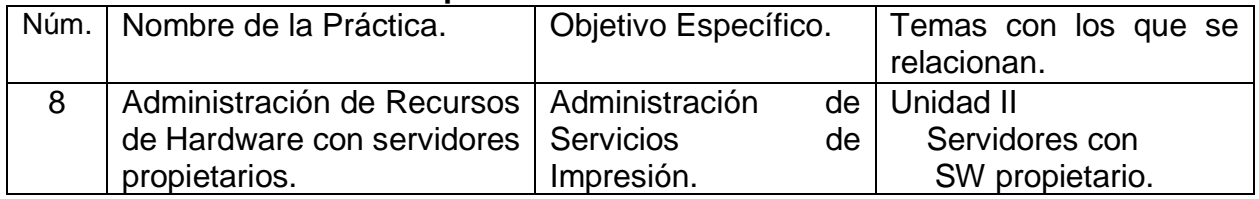

## **Las Competencias específicas a desarrollar son:**

Instalar y administrar un sistema operativo de software propietario en un servidor analizando los requerimientos, configuración, optimización de los recursos y administración de la seguridad.

Subtemas.

- 2.1. Características del software propietario.
- 2.2. Características de instalación para servidores.
	- 2.2.1. Instalación.
	- 2.2.2. Configuración.
- 2.3. Administración de recursos.
	- 2.3.1. Tipos de recursos.
	- 2.3.2. Administración de los recursos.
	- 2.3.3. Administración de cuentas de usuario y de equipo.
	- 2.3.4. Administración de grupos
	- 2.3.5. Administración del acceso a recursos.
	- 2.3.6. Administración de los servicios de impresión.
- 2.4. Medición y desempeño
	- 2.4.1. Desempeño.
		- 2.4.2. Herramientas de medición.
		- 2.4.3. Indicadores de desempeño.
		- 2.4.4. Roadmap.
- 2.5. Seguridad e integridad.
	- 2.5.1. Seguridad por software
	- 2.5.2. Seguridad por hardware
	- 2.5.3. Plantillas de seguridad para proteger los equipos.
	- 2.5.4. Configuración de la auditoria.
	- 2.5.5. Administrar registros de seguridad.
- 2.6. Normatividad de uso.
	- 2.6.1. Políticas y reglamentos de uso de los servidores.
	- 2.6.2. Políticas y reglamentos para los usuarios.

# PRÁCTICA No. 8

**NOMBRE DE LA PRÁCTICA:** Administración de Recursos de Hardware con servidores propietarios.

**OBJETIVOS:** Administración de Servicios de Impresión.

#### **INTRODUCCIÓN.**

Siendo una de las tareas primordiales de los Sistemas Operativos, la de administrar recursos, en esta práctica veremos cómo se puede administrar uno de los recursos más importantes como lo es, el servicio de impresión.

ADMINISTRACIÓN DE RECURSOS

Administración de recursos.

Con el Administrador de Recursos del Sistema de Windows, del sistema operativo Windows Server® 2008 R2, se puede administrar el uso del procesador y la memoria del servidor con directivas de recursos estándar o personalizadas. La administración de los recursos puede ayudar a garantizar que todos los servicios que proporciona un servidor estén disponibles de forma equivalente o que los recursos para aplicaciones, servicios o usuarios de alta prioridad están siempre disponibles. El Administrador de recursos del sistema de Windows sólo administra los recursos del procesador cuando la carga combinada del procesador es superior al 70 por ciento.

Se puede usar el Administrador de Recursos del Sistema de Windows para:

-Administrar los recursos del sistema (procesador y memoria) con directivas pre configuradas, o crear directivas personalizadas que asignen recursos por: procesos, usuarios, sesiones de Servicios de Escritorio remoto o por grupos de aplicaciones de Internet Information Services (IIS).

-Usar reglas de calendario para aplicar diferentes directivas en momentos diferentes, sin intervención manual o reconfiguración.

-Seleccionar automáticamente directivas de recursos que se basen en propiedades del servidor o eventos (como, por ejemplo, eventos o condiciones de clúster), o en los cambios en la memoria física instalada o el número de procesadores.

-Recopilar los datos de uso de los recursos localmente o en una base de datos SQL personalizada. Los datos de uso de los recursos de varios servidores se pueden consolidar en un solo equipo que ejecute el Administrador de recursos del sistema de Windows.

-Crear un grupo de equipos para facilitar la organización de los servidores Host de sesión de Escritorio remoto (Host de sesión de RD) que desee administrar. Las directivas de un grupo entero de equipos se pueden exportar o modificar fácilmente.

Administración de los servicios de impresión.

Cuanto más grande es una la organización, mayor es la cantidad de dispositivos necesarios para desarrollar el trabajo cotidiano dentro de ella; entre esos dispositivos tenemos a las impresoras, que son un elemento imprescindible y generalmente trabajan dentro de una red, lo que hace más fácil para el personal de Sistemas instalar y administrar esas impresoras; Windows Server 2008 incluye el Gestor de Impresión, que es un complemento de MMC que permite a los administradores gestionar, supervisar y solucionar problemas en todas las impresoras de la organización, incluso en las de ubicaciones remotas, desde una misma interfaz.

El Gestor de Impresión ofrece detalles totalmente actualizados sobre el estado de todas las impresoras y los servidores de impresión de la red desde una consola única; También permite encontrar impresoras con una condición de error y puede enviar notificaciones por correo electrónico o ejecutar secuencias de comandos cuando una impresora o el servidor de impresión necesitan atención. En modelos de impresora que ofrecen una interfaz web, el Gestor de Impresión puede tener acceso a estos datos adicionales. El Gestor de Impresión se traduce, para los administradores, en un ahorro de tiempo a la hora de instalar impresoras en equipos cliente, así como al administrarlas y supervisarlas. En vez de tener que instalar y configurar conexiones de impresora en equipos individuales, el Gestor de Impresión se puede usar con directivas de grupo para agregar automáticamente conexiones de impresora a la carpeta Impresoras y faxes de un equipo cliente.

Esta es una manera eficaz y que ahorra tiempo cuando se agregan impresoras para muchos usuarios que requieren acceso a la misma impresora, como por ejemplo usuarios en el mismo departamento o todos los usuarios en la ubicación de una sucursal. Las opciones provistas de automatización e interfaz centralizada de control incluidas dentro del Gestor de Impresión para instalar, compartir y administrar impresoras simplifican la administración y reducen el tiempo requerido por personal de TI para implementar impresoras.

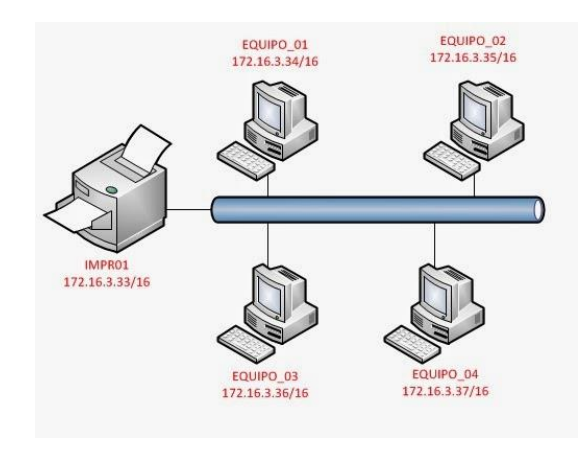

**Impresoras en Red.**

#### **MATERIAL Y EQUIPO NECESARIO.**

Computadora. Sistema Operativo. Servicio de Internet. Bibliografía sugerida. Proyector.

#### **METODOLOGÍA.**

a) Los alumnos conformarán equipos de hasta cuatro integrantes, para investigar en al menos tres fuentes de información, tomando en cuenta la bibliografía recomendada, referencias WEB y entrevistas con Maestros y/o profesionistas del ramo, los requerimientos de instalación de tres servidores para la administración de recursos de hardware con software propietario.

b) Los alumnos deberán de identificar los requisitos de instalación de al menos tres diferentes sistemas operativos de servidores de software propietario.

c) El alumno, en equipos de cuatro, deberá de Investigar, en al menos tres fuentes de información, tomando en cuenta la bibliografía recomendada, referencias WEB, entrevistas con Maestros y/o profesionales del ramo, como se lleva a cabo el proceso de instalación de recursos de impresión en un servidor con software propietario.

d) Los resultados de estos trabajos, deberán presentarse en forma de un reporte individual de al menos cinco cuartillas incluyendo la portada; y se formarán grupos de trabajo en el aula, para su análisis y discusión, identificando: tipos, requerimientos, costos, ventajas y desventajas, cuyos resultados serán expuestos ahí mismo.

e) Se hará un foro de discusión en el aula, para poder conocer los resultados de las investigaciones; considerando todas las aportaciones, con la ayuda del docente, se redactarán conclusiones.

#### **Preguntas de análisis en el aula: (trabajo individual, equipo y plenaria).**

Explicar que es Software propietario. Explicar que es Software libre.

#### **SUGERENCIAS DIDACTICAS:**

Propiciar actividades de búsqueda, selección y análisis de información en distintas fuentes, para poder definir que es software propietario y software libre, tipos de sistemas operativos de cada uno de ellos y cuáles son requerimientos para cada uno de ellos.

Fomentar actividades grupales que propicien la comunicación, el intercambio argumentado de ideas, la reflexión, la integración y la colaboración de y entre los estudiantes, así mismo el facilitador deberá retroalimentar sobre la participación del alumno.

#### **REPORTE DEL ALUMNO (Resultados):**

Presentación de trabajo: Administración de Recursos de Hardware con servidores propietarios.

Datos de la portada: Nombre del Instituto, Nombre del alumno, Carrera, Materia, Horario, Nombre del maestro y fecha de entrega del trabajo.

## **Bibliografía preliminar:**

1.- Tanembaum, Andrew S., Redes de Computadoras, Cuarta Edición, Pearson/PrenticeHall, México, 2003, ISBN: 9702601622. 2.- CISCO Systems, Guía del Primer año CCNA 1 y 2, Academia de Networking de Cisco Systems, Tercera edición, Pearson/Cisco Press, 2004, ISBN: 842054079X.

3.- <https://technet.microsoft.com/es-es/library/cc664685.aspx>

[Administración de Grupos…](Videos_Semestre_II/Administracion_de_GruposW.mp4)

[Administración de Cuentas de Usuario…](Videos_Semestre_II/crear_cuentas_usuario_W10.mp4)

# UNIDAD II. SERVIDORES DE SOFTWARE PROPIETARIO.

## TALLER DE SISTEMAS OPERATIVOS.

**En esta novena práctica se abordará el tema sobre la Administración de Cuentas y Grupos en Servidores con Software Propietario.**

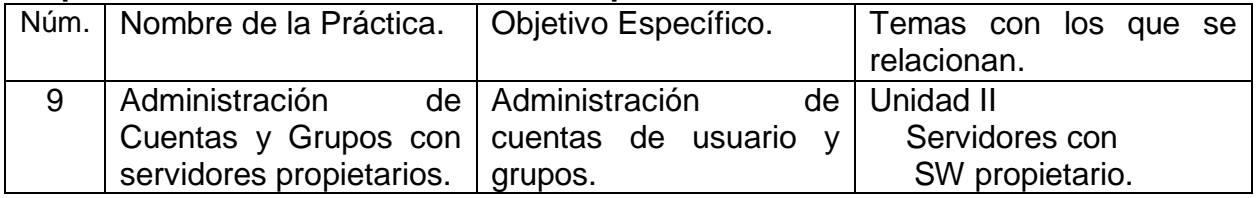

## **Las Competencias específicas a desarrollar son:**

Instalar y administrar un sistema operativo de software propietario en un servidor analizando los requerimientos, configuración, optimización de los recursos y administración de la seguridad.

Subtemas.

- 2.1. Características del software propietario.
- 2.2. Características de instalación para servidores.
	- 2.2.1. Instalación.
	- 2.2.2. Configuración.
- 2.3. Administración de recursos.
	- 2.3.1. Tipos de recursos.
	- 2.3.2. Administración de los recursos.
	- 2.3.3. Administración de cuentas de usuario y de equipo.
	- 2.3.4. Administración de grupos
	- 2.3.5. Administración del acceso a recursos.
	- 2.3.6. Administración de los servicios de impresión.
- 2.4. Medición y desempeño
	- 2.4.1. Desempeño.
		- 2.4.2. Herramientas de medición.
		- 2.4.3. Indicadores de desempeño.
		- 2.4.4. Roadmap.
- 2.5. Seguridad e integridad.
	- 2.5.1. Seguridad por software
	- 2.5.2. Seguridad por hardware
	- 2.5.3. Plantillas de seguridad para proteger los equipos.
	- 2.5.4. Configuración de la auditoria.
	- 2.5.5. Administrar registros de seguridad.
- 2.6. Normatividad de uso.
	- 2.6.1. Políticas y reglamentos de uso de los servidores.
	- 2.6.2. Políticas y reglamentos para los usuarios.

# PRÁCTICA No. 9

## **NOMBRE DE LA PRÁCTICA:** Administración de Cuentas y Grupos con servidores propietarios.

**OBJETIVOS:** Administración de cuentas de usuario y grupos.

#### **INTRODUCCIÓN.**

Administración de recursos.

Con el Administrador de Recursos del Sistema de Windows, del sistema operativo Windows Server® 2008 R2, se puede administrar el uso del procesador y la memoria del servidor con directivas de recursos estándar o personalizadas. La administración de los recursos puede ayudar a garantizar que todos los servicios que proporciona un único servidor estén disponibles de forma equivalente o que los recursos para aplicaciones, servicios o usuarios de alta prioridad están siempre disponibles.

El Administrador de recursos del sistema de Windows sólo administra los recursos del procesador cuando la carga combinada del procesador es superior al 70 por ciento.

Se puede usar el Administrador de Recursos del Sistema de Windows para:

-Administrar los recursos del sistema (procesador y memoria) con directivas pre configuradas, o crear directivas personalizadas que asignen recursos por: procesos, usuarios, sesiones de Servicios de Escritorio remoto o por grupos de aplicaciones de Internet Information Services (IIS).

-Usar reglas de calendario para aplicar diferentes directivas en momentos diferentes, sin intervención manual o reconfiguración.

-Seleccionar automáticamente directivas de recursos que se basen en propiedades del servidor o eventos (como, por ejemplo, eventos o condiciones de clúster), o en los cambios en la memoria física instalada o el número de procesadores.

-Recopilar los datos de uso de los recursos localmente o en una base de datos SQL personalizada. Los datos de uso de los recursos de varios servidores se pueden consolidar en un solo equipo que ejecute el Administrador de recursos del sistema de Windows.

-Crear un grupo de equipos para facilitar la organización de los servidores Host de sesión de Escritorio remoto (Host de sesión de RD) que desee administrar. Las directivas de un grupo entero de equipos se pueden exportar o modificar fácilmente.

#### **MATERIAL Y EQUIPO NECESARIO.**

Computadora. Sistema Operativo. Servicio de Internet. Bibliografía sugerida. Proyector.

#### **METODOLOGÍA.**

a) Los alumnos conformarán equipos de hasta cuatro integrantes, para investigar en al menos tres fuentes de información, tomando en cuenta la bibliografía recomendada, referencias WEB y entrevistas con Maestros y/o profesionistas del ramo, los requerimientos de instalación de tres servidores para la administración de Cuentas y Grupos con servidores de software propietario.

b) Los alumnos deberán de identificar los requisitos de instalación de al menos tres diferentes sistemas operativos de servidores de software propietario, para el manejo de Cuentas y Grupos.

c) El alumno, en equipos de cuatro, deberá de Investigar, en al menos tres fuentes de información, tomando en cuenta la bibliografía recomendada, referencias WEB, entrevistas con Maestros y/o profesionales del ramo, como se lleva a cabo el proceso de instalación de Cuentas y Grupos en un servidor con software propietario.

d) Los resultados de estos trabajos, deberán presentarse en forma de un reporte individual de al menos cinco cuartillas incluyendo la portada; y se formarán grupos de trabajo en el aula, para su análisis y discusión, identificando: tipos, requerimientos, costos, ventajas y desventajas, cuyos resultados serán expuestos ahí mismo.

e) Se hará un foro de discusión en el aula, para poder conocer los resultados de las investigaciones; considerando todas las aportaciones, con la ayuda del docente, se redactarán conclusiones.

#### **Preguntas de análisis en el aula: (trabajo individual, equipo y plenaria).**

Explicar que es el Manejo de Cuentas. Explicar que es el Manejo de Grupos.

#### **SUGERENCIAS DIDACTICAS:**

Propiciar actividades de búsqueda, selección y análisis de información en distintas fuentes, para poder definir que es software propietario y software libre, tipos de sistemas operativos de cada uno de ellos y cuáles son requerimientos para cada uno de ellos.

Fomentar actividades grupales que propicien la comunicación, el intercambio argumentado de ideas, la reflexión, la integración y la colaboración de y entre los estudiantes, así mismo el facilitador deberá retroalimentar sobre la participación del alumno.

#### **REPORTE DEL ALUMNO (Resultados):**

Presentación de trabajo: Administración de Cuentas y Grupos con servidores propietarios.

Datos de la portada: Nombre del Instituto, Nombre del alumno, Carrera, Materia, Horario, Nombre del maestro y fecha de entrega del trabajo.

### **Bibliografía preliminar:**

1.- Tanembaum, Andrew S., Redes de Computadoras, Cuarta Edición, Pearson/PrenticeHall, México, 2003, ISBN: 9702601622. 2.- CISCO Systems, Guía del Primer año CCNA 1 y 2, Academia de Networking de Cisco Systems, Tercera edición, Pearson/Cisco Press, 2004, ISBN: 842054079X.

3.-https://stuff.mit.edu/afs/athena/project/rhel-doc/4/RH-DOCS/rhel-isa-es-4/index.html

4.- [https://es.wikipedia.org/wiki/Cuenta\\_de\\_usuario](https://es.wikipedia.org/wiki/Cuenta_de_usuario)

5.- [https://wiki.archlinux.org/index.php/Users\\_and\\_groups\\_\(Espa%C3%B1ol\)](https://wiki.archlinux.org/index.php/Users_and_groups_(Espa%C3%B1ol))

[Creación de Usuarios y Grupos,](Videos_Semestre_II/Windows_Server%202012_R2_Crear%20usuariosygrupos.mp4) Windows Server 2012 R2….

# UNIDAD II. SERVIDORES DE SOFTWARE PROPIETARIO.

## TALLER DE SISTEMAS OPERATIVOS.

**En esta décima práctica se abordará el tema sobre la medición y el desempeño en los Servidores con Software Propietario.**

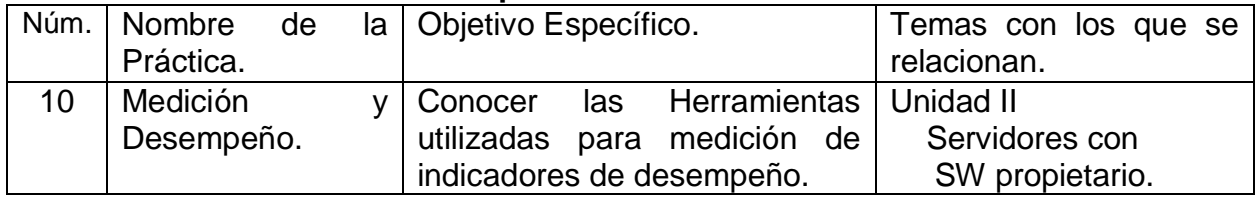

## **Las Competencias específicas a desarrollar son:**

Instalar y administrar un sistema operativo de software propietario en un servidor analizando los requerimientos, configuración, optimización de los recursos y administración de la seguridad.

Subtemas.

- 2.1. Características del software propietario.
- 2.2. Características de instalación para servidores.
	- 2.2.1. Instalación.
	- 2.2.2. Configuración.
- 2.3. Administración de recursos.
	- 2.3.1. Tipos de recursos.
	- 2.3.2. Administración de los recursos.
	- 2.3.3. Administración de cuentas de usuario y de equipo.
	- 2.3.4. Administración de grupos
	- 2.3.5. Administración del acceso a recursos.
	- 2.3.6. Administración de los servicios de impresión.
- 2.4. Medición y desempeño
	- 2.4.1. Desempeño.
		- 2.4.2. Herramientas de medición.
		- 2.4.3. Indicadores de desempeño.
		- 2.4.4. Roadmap.
- 2.5. Seguridad e integridad.
	- 2.5.1. Seguridad por software
	- 2.5.2. Seguridad por hardware
	- 2.5.3. Plantillas de seguridad para proteger los equipos.
	- 2.5.4. Configuración de la auditoria.
	- 2.5.5. Administrar registros de seguridad.
- 2.6. Normatividad de uso.
	- 2.6.1. Políticas y reglamentos de uso de los servidores.
	- 2.6.2. Políticas y reglamentos para los usuarios.

# PRÁCTICA No. 10

**NOMBRE DE LA PRÁCTICA:** Medición y Desempeño.

**OBJETIVO:** Conocer las Herramientas utilizadas para medición de indicadores de desempeño.

#### **INTRODUCCIÓN.**

Parafraseando a Deitel (autor de varios libros sobre Sistemas Operativos), si la función principal de un sistema operativo es administrar recursos, es importante poder determinar con qué efectividad lo hace.

Generalmente hay un gran potencial de mejora en el uso de los recursos existentes; muchas instalaciones tienen muy poco o ningún control y evaluación sobre dichos recursos y cuando se tienen controles específicos, se generan grandes cantidades de datos, que muchas veces no se saben interpretar correctamente. Además de que rara vez se cuenta con personal capacitado para manejar las técnicas de análisis de rendimiento.

Durante los primeros años del desarrollo de las computadoras, el hardware representaba el costo importante y debido a ello los estudios de rendimiento se concentraban en él.

Actualmente la tendencia es que el software representa una mayor parte de los presupuestos informáticos. Esto incluye al Sistema Operativo (de multiprogramación/ multiproceso), sistemas de comunicaciones, sistemas de administración de bases de datos, sistemas de apoyo a varias aplicaciones, etc.

El software oculta al usuario el manejo del hardware, creando una máquina virtual, que está definida por las características operativas del software. Por lo que, un software deficiente y/o mal utilizado puede ser causa de un rendimiento pobre del hardware y, por lo tanto, es importante controlar y evaluar el rendimiento de ambos aspectos, hardware y software.

Tendencias Importantes que Afectan a los Aspectos del Rendimiento.

Mientras que, en los avances en la tecnología, los costos del hardware han ido disminuyendo y todo hace suponer que esta tendencia continuará, los costos de recursos humanos han ido aumentando y significan un porcentaje importante del costo de los sistemas informáticos; Se debe reformular el aspecto del rendimiento del hardware base y medirlo de manera más adaptada a la productividad humana.

La llegada del microprocesador en la década de 1970, ha permitido bajar considerablemente el costo de los ciclos de cpu y ha desplazado el foco de atención de la evaluación del rendimiento a otras áreas donde los costos no disminuyeron proporcionalmente, como el de la utilización de dispositivos de entrada/salida.

Mediciones del Rendimiento.

Como dice Deitel, "El rendimiento expresa la manera o la eficiencia con que un sistema de computación cumple sus metas". El rendimiento es una cantidad relativa más que absoluta, pero suele hablarse de medidas absolutas de rendimiento como, por ejemplo, número de trabajos atendidos por unidad de tiempo. Por otro lado, algunas mediciones son difíciles de cuantificar, como es el caso de la facilidad de uso.

Técnicas de Evaluación del Rendimiento.

Tiempo, el tiempo puede proporcionar los medios para realizar comparaciones rápidas del hardware. Una posible unidad de medida es "mips" (millón de instrucciones por segundo).

Mezcla de instrucciones, se usa un promedio ponderado de varios tiempos de las instrucciones más apropiadas para una aplicación determinada; los equipos pueden ser comparados con mayor certeza de la que proporcionan los tiempos por sí solos, son útiles para comparaciones rápidas del hardware.

Programa del núcleo, es un programa típico que puede ser ejecutado en una instalación. Se utilizan los tiempos estimados que suministran los fabricantes para cada máquina en calcular su tiempo de ejecución; Se corre el programa típico en las distintas máquinas para obtener su tiempo de ejecución. Pueden ser útiles para la evaluación de ciertos componentes del software, por ej. Compiladores (pueden ayudar a determinar qué compilador genera el código más eficiente).

Modelos analíticos, son representaciones matemáticas de sistemas de computación o de componentes de sistemas de computación, generalmente se utilizan los modelos de Teoría de colas y Procesos de Markov, requieren un gran nivel matemático del evaluador y son confiables solo en sistemas sencillos, ya que en sistemas complejos los supuestos simplificadores pueden invalidar su utilidad y aplicabilidad.

Embotellamientos y Saturación, ciertos recursos pueden sufrir embotellamientos que limitan el rendimiento del sistema, por lo que, no pueden realizar su parte del trabajo, mientras que otros pueden estar con exceso de capacidad. Un embotellamiento tiende a producirse en un recurso cuando el tráfico de trabajos o procesos de él comienza a alcanzar su capacidad límite, por lo que se encuentra saturado y los procesos que compiten por él comienzan a interferirse unos a otros; por ejemplo, el problema de la hiperpaginación, que ocurre cuando el almacenamiento principal está lleno y los conjuntos de trabajo de los distintos procesos activos no pueden ser mantenidos simultáneamente en el almacenamiento principal.

Para detectar los embotellamientos se debe controlar cada cola de peticiones de los recursos; cuando una cola crece rápidamente significaría que la tasa de llegadas de peticiones debe superar a su tasa de servicio.

#### **MATERIAL Y EQUIPO NECESARIO.**

Computadora. Sistema Operativo. Servicio de Internet. Bibliografía sugerida. Proyector.

#### **METODOLOGÍA.**

a) Los alumnos conformarán equipos de hasta cuatro integrantes, para investigar en al menos tres fuentes de información, tomando en cuenta la bibliografía recomendada, referencias WEB y entrevistas con Maestros y/o profesionistas del ramo, en que consiste la medición y el desempeño en un servidor y cómo se pueden medir estos dos aspectos.

b) Los alumnos deberán de identificar cuáles son las herramientas con las que se puede medir el rendimiento de un sistema, tanto para sistemas de software libre como para el propietario.

c) Los resultados de estos trabajos, deberán presentarse en forma de un reporte por equipo, se formarán grupos de trabajo en el aula, para su análisis y discusión, identificando: cuales son los aspectos que se pueden medir y con qué parámetros.

d) Se hará un foro de discusión en el aula, para poder conocer los resultados de las investigaciones; considerando todas las aportaciones, con la ayuda del docente, se redactarán conclusiones.

#### **Preguntas de análisis en el aula: (trabajo individual, equipo y plenaria).**

Explicar que es la medición y el desempeño en un servidor. Explicar cómo se miden estos dos aspectos en un servidor.

#### **SUGERENCIAS DIDACTICAS:**

Propiciar actividades de búsqueda, selección y análisis de información en distintas fuentes, para poder definir que es el desempeño y como se puede medir en un servidor.

Fomentar actividades grupales que propicien la comunicación, el intercambio argumentado de ideas, la reflexión, la integración y la colaboración de y entre los estudiantes, así mismo el facilitador deberá retroalimentar sobre la participación del alumno.

#### **REPORTE DEL ALUMNO (Resultados):**

Presentación de trabajo: Medición y Desempeño.

Datos de la portada: Nombre del Instituto, Nombre del alumno, Carrera, Materia, Horario, Nombre del maestro y fecha de entrega del trabajo.

## **Bibliografía preliminar:**

1.- Tanembaum, Andrew S., Redes de Computadoras, Cuarta Edición, Pearson/PrenticeHall, México, 2003, ISBN: 9702601622. 2.- CISCO Systems, Guía del Primer año CCNA 1 y 2, Academia de Networking de Cisco Systems, Tercera edición, Pearson/Cisco Press, 2004, ISBN: 842054079X.

3.- [https://es.wikipedia.org/wiki/Rendimiento\\_del\\_equipo](https://es.wikipedia.org/wiki/Rendimiento_del_equipo)

[Medición y Desempeño Windows Server 2012…](Videos_Semestre_II/medición_y_desempeño_WServer_2012.mp4)

# UNIDAD II. SERVIDORES DE SOFTWARE PROPIETARIO.

## TALLER DE SISTEMAS OPERATIVOS.

**En esta décima primera práctica se abordará el tema sobre la seguridad e integridad en los Servidores con Software Propietario.**

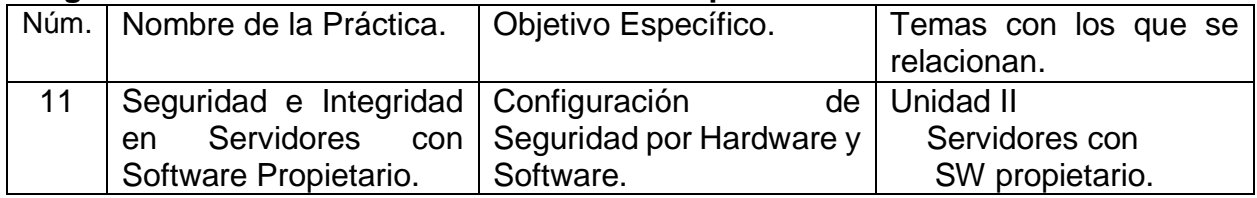

## **Las Competencias específicas a desarrollar son:**

Instalar y administrar un sistema operativo de software propietario en un servidor analizando los requerimientos, configuración, optimización de los recursos y administración de la seguridad.

#### Subtemas.

- 2.1. Características del software propietario.
- 2.2. Características de instalación para servidores.
	- 2.2.1. Instalación.
	- 2.2.2. Configuración.
- 2.3. Administración de recursos.
	- 2.3.1. Tipos de recursos.
	- 2.3.2. Administración de los recursos.
	- 2.3.3. Administración de cuentas de usuario y de equipo.
	- 2.3.4. Administración de grupos
	- 2.3.5. Administración del acceso a recursos.
	- 2.3.6. Administración de los servicios de impresión.
- 2.4. Medición y desempeño
	- 2.4.1. Desempeño.
		- 2.4.2. Herramientas de medición.
		- 2.4.3. Indicadores de desempeño.
		- 2.4.4. Roadmap.
- 2.5. Seguridad e integridad.
	- 2.5.1. Seguridad por software
	- 2.5.2. Seguridad por hardware
	- 2.5.3. Plantillas de seguridad para proteger los equipos.
	- 2.5.4. Configuración de la auditoria.
	- 2.5.5. Administrar registros de seguridad.
- 2.6. Normatividad de uso.
	- 2.6.1. Políticas y reglamentos de uso de los servidores.
	- 2.6.2. Políticas y reglamentos para los usuarios.

# PRÁCTICA No. 11

**NOMBRE DE LA PRÁCTICA:** Seguridad e Integridad en Servidores con Software Propietario.

**OBJETIVOS:** Configuración de Seguridad por Hardware y Software.

#### **INTRODUCCIÓN.**

Existen diversos tipos de seguridad informática que una empresa debe vigilar para evitar pérdida de datos y/o prestigio. Se trata de uno de los temas más importantes en las organizaciones. Con tantas cosas ocurriendo en Internet, se vuelve extremadamente necesario asegurar el contenido de nuestra red y nuestras comunicaciones ante posibles problemas de pérdida o interceptación de datos. La seguridad informática es la rama de la tecnología de la información que se ocupa de la protección de datos en una red, sus comunicaciones o una computadora independiente. Debido a que un gran número de las organizaciones, en la actualidad, son dependientes de la informática, la tecnología relacionada con la seguridad requiere un desarrollo constante. Estos son tres diferentes tipos de seguridad informática**.**

#### Seguridad de Hardware.

La seguridad de hardware se puede relacionar con un dispositivo que se utiliza para escanear un sistema o controlar el tráfico de red. Los ejemplos más comunes incluyen cortafuegos o firewalls de hardware y servidores proxy. Otros ejemplos menos comunes incluyen módulos de seguridad de hardware (HSM), los cuales suministran claves criptográficas para funciones críticas tales como: cifrado, descifrado y autenticación para varios sistemas. De entre los diferentes tipos de seguridad informática, son los sistemas de hardware los que pueden proporcionar una seguridad más robusta, además de que también pueden servir como capa adicional de seguridad para los sistemas importantes. La seguridad de hardware también se refiere a cómo podemos proteger nuestros equipos físicos de cualquier daño. Para evaluar la seguridad de un dispositivo de hardware, es necesario tener en cuenta las vulnerabilidades existentes desde su fabricación, así como otras fuentes potenciales, tales como código que se ejecuta en dicho hardware y los dispositivos entrada y salida de datos que hay conectados en la red.

#### Seguridad de Software.

La seguridad de software se utiliza para protegerlo contra ataques maliciosos de hackers y otros riesgos, de forma que siga funcionando correctamente con este tipo de riesgos potenciales. La seguridad de software es necesaria para proporcionar integridad, autenticación y disponibilidad. Entre los tipos de seguridad informática, este campo de la seguridad de software es relativamente nuevo. Los primeros libros y clases académicas sobre este tema aparecieron en 2001, lo que demuestra que ha sido recientemente cuando desarrolladores, arquitectos de software y científicos informáticos han

comenzado a estudiar sistemáticamente cómo construir software seguro. Los defectos de software tienen diversas ramificaciones de seguridad, tales como errores de implementación, desbordamientos de buffer, defectos de diseño, mal manejo de errores, etc. Con demasiada frecuencia, intrusos maliciosos pueden introducirse en nuestros sistemas mediante la explotación de algunos de estos defectos de software. Las aplicaciones que tienen salida a Internet presentan además un riesgo de seguridad más alto. Se trata del más común hoy en día. Los agujeros de seguridad en el software son habituales y el problema es cada vez mayor. La seguridad de software aprovecha las mejores prácticas de la ingeniería de software e intenta hacer pensar en la seguridad desde el primer momento del ciclo de vida del software.

#### Seguridad de red.

La seguridad de red se refiere a cualesquiera actividades diseñadas para proteger la red. En concreto, estas actividades protegen la facilidad de uso, fiabilidad, integridad y seguridad de su red y datos. La seguridad de red efectiva se dirige a una variedad de amenazas y la forma de impedir que entren o se difundan en una red de dispositivos. ¿Y cuáles son las amenazas a la red? Muchas amenazas a la seguridad de la red hoy en día se propagan a través de Internet. Los más comunes incluyen:

> -Virus, gusanos y caballos de Troya. -Software espía y publicitario. -Ataques de hackers. -Ataques de denegación de servicio. -Intercepción o robo de datos. -Robo de identidad.

Hay que entender que no hay una solución única que protege de una variedad de amenazas. Es necesario varios niveles de seguridad. Si uno falla, los demás siguen en pie. La seguridad de la red se lleva a cabo a través de hardware y software. El software debe ser actualizado constantemente para lograr protegerse de amenazas emergentes. Un sistema de seguridad de la red por lo general se compone de muchos componentes. Idealmente, todos los componentes trabajan juntos, lo que minimiza el mantenimiento y mejora la seguridad. Los componentes de seguridad de red incluyen:

-Antivirus y antispyware.

-Cortafuegos, para bloquear el acceso no autorizado a su red.

-Sistemas de prevención de intrusiones (IPS).

-Redes privadas virtuales (VPN), para proporcionar acceso remoto seguro.

Firewall por hardware: el sistema externo de seguridad.

El cortafuego o firewall es un concepto clave de seguridad, pero ¿qué es exactamente un cortafuego? La primera respuesta surge rápidamente: es un sistema de defensa que protege a un sistema de cómputo o la totalidad de una red informática de accesos externos indeseados**.**

Naturalmente, si se quiere describir y entender a profundidad las características de estos sistemas de seguridad no debe quedarse aquí. Los sistemas de cortafuegos están basados en un componente de software, cuyo lugar de instalación revela si se trata de un firewall personal o uno de hardware. El primero, también conocido como cortafuegos de escritorio, es la herramienta de defensa más conocida en los sistemas de cómputo personales, mientras que el segundo es el encargado de la seguridad de las redes informáticas. A continuación, se verán cuáles son sus diferencias y los métodos de seguridad más utilizados para la protección de los sistemas informáticos.

Un cortafuego por hardware frente a uno personal.

La principal diferencia entre las dos opciones de firewall son los componentes utilizados: un cortafuego personal es una solución de software que se instala en el equipo al que tiene que proteger y se encarga de controlar el tráfico entre el ordenador y su red. En algunos sistemas operativos, como Windows, están incluidos por defecto.

Por el contrario, el hardware para firewall o cortafuegos externo hace referencia a una combinación de componentes de software y hardware localizada entre diferentes redes de computadoras y que supervisa el tráfico de datos entre estas (por esto se suele hablar de firewall por hardware o de red). En otras palabras, un cortafuego por hardware es un dispositivo autónomo que conecta diferentes redes gracias a una interfaz de red integrada. Este dispositivo tiene instalado un software que le permite controlar el tráfico y, en algunos casos, un sistema operativo.

Las ventajas de un cortafuego por hardware.

Los firewalls por hardware son mucho más complejos que los cortafuegos personales. Esto los convierte en una solución de seguridad más cara, pero también, mucho más estable. Debido a que el software no se ejecuta dentro del sistema que protege, no puede ser manipulado fácilmente. Cuando un cortafuego personal es inhabilitado o desactivado, el sistema queda indefenso, muy a menudo sin que el usuario se dé cuenta. Un ataque similar a un cortafuego por hardware produce automáticamente una caída total en el dispositivo, lo que bloquea automáticamente el tráfico entrante y saliente hasta que sea reiniciado.

El aumento en la seguridad es la razón principal por la que los firewalls por hardware son la solución preferida e idónea para grandes centros de datos y sistemas informáticos que requieren una protección integral. Como consecuencia, no es raro que el tráfico de datos sensibles de, por ejemplo, bancos y redes corporativas (con o sin servidor) sea supervisado por cortafuegos por hardware. Por otro lado, instalar un cortafuego de escritorio en cada uno de los sistemas de cómputo de una red aumentaría el riesgo de accesos y manipulaciones externas y tendría, además, un costo más elevado, requiriendo la instalación, configuración y adquisición de licencias individuales para cada equipo.

Campos de aplicación.

Los cortafuegos personales son ideales para el uso privado en la computadora de casa, pues pueden instalarse económica y rápidamente y ser configurados por usuarios sin experiencia en general. Las necesidades de las empresas más pequeñas con redes de computadoras en un número manejable pueden ser cubiertas con la implementación de cortafuegos de escritorio siempre y cuando sean configurados correctamente. Lógicamente nunca está de más prevenir. Los cortafuegos personales son un complemento adicional muy útil para los firewalls por hardware, por lo que, si se cuenta con el presupuesto y el capital necesarios, deberían ser igualmente implementados.

Los cortafuegos por hardware resultan de gran utilidad en aquellos entornos de intercambio de datos sensibles. Por lo general, protegen una red conectada a Internet o una red privada cuya manipulación por parte de terceros sea potencialmente peligrosa. La configuración personal de un firewall por hardware solo requiere instalar el software correspondiente en el dispositivo, con lo que se reforzará la protección del sistema operativo haciéndolo casi invulnerable a ataques externos. La invulnerabilidad del sistema se logra en la medida en que solo se utilizan los programas estrictamente necesarios para el sistema operativo. Sin embargo, resulta más sencillo utilizar un sistema combinado de hardware, un sistema operativo reforzado y un software de cortafuegos. Entre estas combinaciones se distinguen los siguientes tres tipos:

Bridging firewall: en este modelo, dos segmentos de red físicamente separados se conectan entre sí en la capa de enlace de datos (capa 2) del [modelo OSI,](https://www.ionos.mx/digitalguide/servidores/know-how/el-modelo-osi-un-referente-para-normas-y-protocolos/) lo que hace que el cortafuegos sea casi invisible e intocable. Los datos entrantes y salientes solo se trasmiten cuando se encuentran en esta misma capa. A diferencia del típico modelo de puente, el bridging firewall puede acceder a capas superiores del protocolo para filtrar direcciones IP y puertos.

Routing firewall: los cortafuegos del enrutador son el tipo más común de cortafuegos de hardware y se utilizan en casi todos los dispositivos para el uso privado, como por ejemplo routers DSL. En comparación con el bridging, este modelo de cortafuegos trabaja directamente en la capa de red (capa 3) o en alguna superior, por lo que filtra las direcciones IP y los puertos directamente. Como consecuencia, es más visible dentro de la red, lo que facilita posibles ataques externos.

Proxy firewall: aquí, el firewall actúa como un proxy entre la red de origen y de destino. Los sistemas no se conectan directamente entre sí y, por lo tanto, no reciben ningún paquete creado desde el sistema de destino. Con este tipo de modelo es muy difícil que un atacante encuentre, por ejemplo, la red corporativa protegida. Debido a que

los cortafuegos de aplicación, como también son conocidos, operan en la capa de aplicación (capa 7), pueden tomar decisiones de seguridad mucho más específicas que los modelos anteriores. Sin embargo, su uso implica sacrificar el rendimiento y su configuración requiere mucha experiencia.

Los cortafuegos y los métodos de filtrado.

El filtrado de paquetes juega un papel fundamental dentro de la operación de cada uno de los cortafuegos de hardware. Para ello, el firewall se configura manualmente de acuerdo a unas ciertas para saber qué paquetes debe dejar pasar y cuáles no. El filtrado tiene lugar en las capas OSI 3 y 4, es decir, la capa de red y la capa de transporte, donde comprueba las propiedades de los paquetes al tomar el encabezado de cada protocolo. Dependiendo de las normas, las direcciones IP o los puertos exactos, por ejemplo, serán permitidos o bloqueados.

Con el modelo de puente anteriormente mencionado o con un conmutador, que representa una extensión del primero, el filtrado de paquetes se puede realizar en la capa de enlace de datos, es decir, la segunda capa del modelo OSI. Con este, el filtrado de paquetes no se basa en direcciones IP, sino en direcciones MAC, que se utilizan para el direccionamiento del hardware.

Por extensión, los cortafuegos también pueden realizar filtrado de paquetes con métodos de verificación basados en seguimiento de estado (Stateful Packet Inspection, SPI). Para ello, el proceso de filtrado tiene lugar en la capa 3 y 4, así como en la capa de aplicación (capa 7), incluyendo los datos intercambiados. A diferencia del proxy firewall, que también tienen acceso a la séptima capa de aplicación, la técnica SPI no permite modificar estos datos.

#### **MATERIAL Y EQUIPO NECESARIO.**

Computadora. Sistema Operativo. Servicio de Internet. Bibliografía sugerida. Proyector.

#### **METODOLOGÍA.**

a) Los alumnos conformarán equipos de hasta cuatro integrantes, para investigar en al menos tres fuentes de información, tomando en cuenta la bibliografía recomendada, referencias WEB y entrevistas con Maestros y/o profesionistas del ramo, como se puede lograr la seguridad e integridad en un servidor con software propietario.

b) Los alumnos deberán de identificar al menos dos herramientas para lograr mantener un buen nivel de Seguridad e Integridad en Servidores con Software Propietario.

c) Los alumnos, investigarán cuales son los requisitos de instalación para las herramientas identificadas, de seguridad e integridad en servidores de software propietario.

d) Los resultados de estos trabajos, deberán presentarse en forma de un reporte por equipo de al menos cinco cuartillas incluyendo la portada.

e) Se hará un foro de discusión en el aula, para poder conocer los resultados de las investigaciones; considerando todas las aportaciones, con la ayuda del docente, se redactarán conclusiones.

#### **Preguntas de análisis en el aula: (trabajo individual, equipo y plenaria).**

Explicar que es Seguridad e Integridad en Servidores con Software Propietario. Explicar cómo se pueden lograr estos dos aspectos en un servidor.

#### **SUGERENCIAS DIDACTICAS:**

Propiciar actividades de búsqueda, selección y análisis de información en distintas fuentes, para poder definir que es el desempeño y como se puede medir en un servidor.

Fomentar actividades grupales que propicien la comunicación, el intercambio argumentado de ideas, la reflexión, la integración y la colaboración de y entre los estudiantes, así mismo el facilitador deberá retroalimentar sobre la participación del alumno.

#### **REPORTE DEL ALUMNO (Resultados):**

Presentación de trabajo: Seguridad e Integridad en Servidores con Software Propietario.

Datos de la portada: Nombre del Instituto, Nombre del alumno, Carrera, Materia, Horario, Nombre del maestro y fecha de entrega del trabajo.

## **Bibliografía preliminar:**

1.- Tanembaum, Andrew S., Redes de Computadoras, Cuarta Edición, Pearson/PrenticeHall, México, 2003, ISBN: 9702601622. 2.- CISCO Systems, Guía del Primer año CCNA 1 y 2, Academia de Networking de Cisco Systems, Tercera edición, Pearson/Cisco Press, 2004, ISBN: 842054079X.

3.- [https://es.wikipedia.org/wiki/Seguridad\\_inform%C3%A1tica](https://es.wikipedia.org/wiki/Seguridad_inform%C3%A1tica)

4.-https://neetwork.com/creacion-de-una-web-mas-segura-por-que-deberiasmigrar-a-https-desde-http/

5.- <https://www.escueladeinternet.com/seguridad-en-servidores-dedicados/>

6.-https://www.universidadviu.com/tres-tipos-seguridad-informatica-debesconocer/

7.-https://www.ionos.mx/digitalguide/servidores/seguridad/firewall-por-

hardware-una-solucion-duradera-y-estable/

8.- https://es.wikipedia.org/wiki/Servidor\_proxy

[Herramientas de Monitorización Windows Server 2012 R2…](Videos_Semestre_II/Herramientas_Monitorización_Windows%20Server%202012%20R2.mp4)

## UNIDAD III. SERVIDORES DE SOFTWARE LIBRE. TALLER DE SISTEMAS OPERATIVOS.

**En esta décima segunda práctica se abordará el tema sobre la instalación de Servidores con Software Libre.**

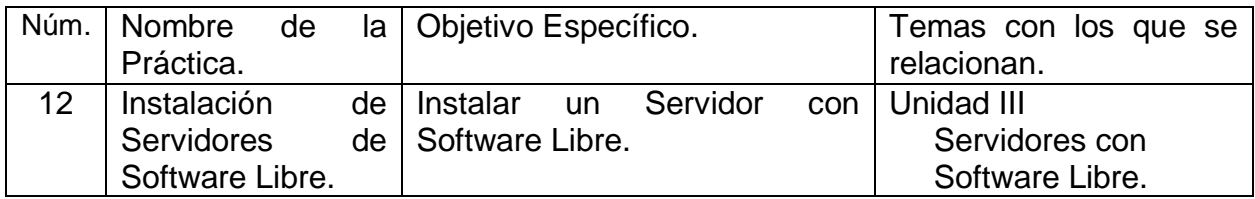

## **Las Competencias específicas a desarrollar son:**

Instalar y administrar un sistema operativo de software libre en un servidor analizando los requerimientos, configuración, optimización de los recursos y administración de la seguridad.

### Subtemas.

- 3.1. Introducción
	- 3.1.1. Software Libre(características).
	- 3.1.2. Historia y evolución.
	- 3.1.3. Estructura del sistema operativo.
- 3.2. Requerimientos de Instalación.
- 3.3. Instalación.
	- 3.3.1. Métodos de instalación.
	- 3.3.2. Instalación.
	- 3.3.3. Configuración del sistema, de seguridad y de red.
	- 3.3.4. Niveles de ejecución.
- 3.4. Estructura de directorios.
	- 3.4.1. Preparación y administración de los sistemas de archivos.
	- 3.4.2. Montaje y desmontaje de dispositivos.
- 3.5. Comandos y aplicaciones.
	- 3.5.1. Manejo del sistema de archivos.
	- 3.5.2. Instalación y ejecución de aplicaciones.

3.6. Administración de recursos: Cuentas de usuario, grupos, permisos, servicios de impresión.

# PRÁCTICA No. 12

**NOMBRE DE LA PRÁCTICA:** Instalación de Servidores de Software Libre.

**OBJETIVOS:** Instalar un Servidor con Software Libre.

## **INTRODUCCIÓN.**

Sistemas Operativos de software libre para servidores.

El software libre es aquel que puede ser distribuido, modificado, copiado y usado, sin presentar ningún problema legal al hacerlo; por lo tanto, debe venir acompañado del código fuente para hacer efectivas las libertades que lo caracterizan. Dentro de software libre hay, a su vez, matices que es necesario tener en cuenta. Por ejemplo, el software de dominio público significa que no está protegido por el copyright (derechos de autor), por lo tanto, podrían generarse versiones no libres del mismo, en cambio el software libre protegido con copyleft (izquierdos de autor), impide a los redistribuidores incluir algún tipo de restricción a las libertades propias del software así concebido, es decir, garantiza que las modificaciones seguirán siendo software libre. También es conveniente no confundir el software libre con el software gratuito, este no cuesta nada, hecho que no lo convierte en software libre, porque no es una cuestión de precio, sino de libertad.

Para Richard Stallman, fundador del movimiento por el software libre en el mundo, es una cuestión de libertad, no de precio. Para comprender este concepto, debemos pensar en la acepción de libre como en "libertad de expresión"; para Stallman, software libre se refiere a la libertad de los usuarios para: ejecutar, copiar, distribuir, estudiar, cambiar y mejorar el software. Y se refiere especialmente a cuatro clases de libertad:

- -Libertad 0: la libertad para ejecutar el programa sea cual sea nuestro propósito.
- -Libertad 1: la libertad para estudiar el funcionamiento del programa y adaptarlo a tus necesidades, el acceso al código fuente es condición indispensable. -Libertad 2: la libertad para redistribuir copias y ayudar así a tu vecino.
- -Libertad 3: la libertad para mejorar el programa y luego publicarlo para el bien de toda la comunidad, el acceso al código fuente es condición indispensable.

Software libre es cualquier programa cuyos usuarios gozan de estas libertades, de modo que deberíamos ser libres de redistribuir copias con o sin modificaciones, de forma gratuita o cobrando por su distribución, a cualquiera y en cualquier lugar. Gozar de esta libertad significa, entre otras cosas, no tener que pedir permiso ni pagar para ello. Asimismo, deberías ser libre para introducir modificaciones y utilizarlas de forma privada, ya sea en tu trabajo o en tu tiempo libre, sin siquiera tener que mencionar su existencia; Si se decidiera publicar estos cambios, no se debería estar obligado a notificárselo a ninguna persona ni de ninguna forma en particular.

La libertad para utilizar un programa significa que cualquier individuo u organización podrán ejecutarlo desde cualquier sistema informático, con cualquier fin y sin la obligación de comunicárselo subsiguientemente ni al desarrollador ni a ninguna entidad en concreto. La libertad para redistribuir copias supone incluir las formas binarias o ejecutables del programa y el código fuente tanto de las versiones modificadas, como de las originales, ya que debemos tener la libertad para redistribuir tales formas si se encuentra el modo de hacerlo, pues las libertades para hacer cambios y para publicar las versiones mejoradas requieren de la accesibilidad de código fuente, por supuesto de manera libre, condición necesaria del software libre. Cuando hablamos de software libre, debemos evitar utilizar expresiones como "regalar" o "gratis", ya que se puede caer en el error de interpretarlo como una mera cuestión de precio y no de libertad.

#### **MATERIAL Y EQUIPO NECESARIO.**

Computadora. Sistema Operativo. Servicio de Internet. Bibliografía sugerida. Proyector.

#### **METODOLOGÍA.**

a) Los alumnos conformarán equipos de hasta cuatro integrantes, para investigar en al menos tres fuentes de información, tomando en cuenta la bibliografía recomendada, referencias WEB y entrevistas con Maestros y/o profesionistas del ramo, los requerimientos de instalación de tres servidores con software libre.

b) Los alumnos deberán de identificar los requisitos de instalación de al menos tres diferentes sistemas operativos de servidores de software libre.

c) El alumno, en equipos de cuatro, deberá de Investigar, en al menos tres fuentes de información, tomando en cuenta la bibliografía recomendada, referencias WEB, entrevistas con Maestros y/o profesionales del ramo, como se lleva a cabo el proceso de instalación de un servidor con software libre.

d) Los resultados de estos trabajos, deberán presentarse en forma de un reporte por equipo de al menos cinco cuartillas incluyendo la portada; y se formarán grupos de trabajo en el aula, para su análisis y discusión, identificando: tipos, requerimientos, costos, ventajas y desventajas, cuyos resultados serán expuestos ahí mismo.

e) Se hará un foro de discusión en el aula, para poder conocer los resultados de las investigaciones; considerando todas las aportaciones, con la ayuda del docente, se redactarán conclusiones.
#### **Preguntas de análisis en el aula: (trabajo individual, equipo y plenaria).**

Explicar que es el Software Libre.

Explicar cómo se implementan los servidores con software libre.

#### **SUGERENCIAS DIDACTICAS:**

Propiciar actividades de búsqueda, selección y análisis de información en distintas fuentes, para poder definir que es el desempeño y como se puede medir en un servidor.

Fomentar actividades grupales que propicien la comunicación, el intercambio argumentado de ideas, la reflexión, la integración y la colaboración de y entre los estudiantes, así mismo el facilitador deberá retroalimentar sobre la participación del alumno.

#### **REPORTE DEL ALUMNO (Resultados):**

Presentación de trabajo: Instalación de Servidores de Software Libre.

Datos de la portada: Nombre del Instituto, Nombre del alumno, Carrera, Materia, Horario, Nombre del maestro y fecha de entrega del trabajo.

## **Bibliografía preliminar:**

1.- Tanembaum, Andrew S., Redes de Computadoras, Cuarta Edición, Pearson/PrenticeHall, México, 2003, ISBN: 9702601622. 2.- CISCO Systems, Guía del Primer año CCNA 1 y 2, Academia de Networking de Cisco Systems, Tercera edición, Pearson/Cisco Press, 2004, ISBN: 842054079X.

3.- <https://es.wikipedia.org/wiki/Servidor>

4.- <https://www.comparahosting.com/p/mejor-so-para-servidores/>

Instalación de Servidores SW Libre...Samba...

# UNIDAD III. SERVIDORES DE SOFTWARE LIBRE. TALLER DE SISTEMAS OPERATIVOS.

**En esta décima tercera práctica se abordará el tema sobre la instalación de Servidores con Software Libre.**

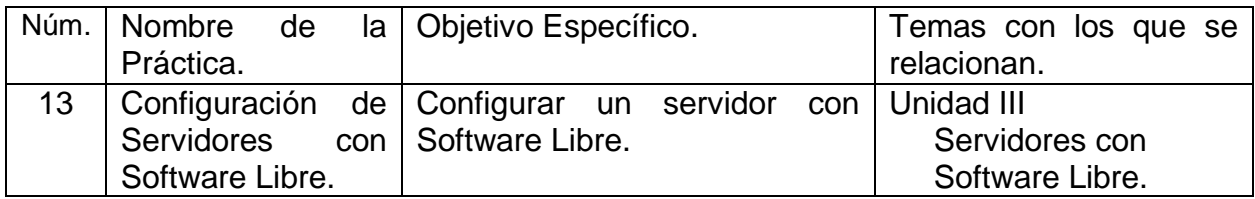

## **Las Competencias específicas a desarrollar son:**

Instalar y administrar un sistema operativo de software propietario en un servidor analizando los requerimientos, configuración, optimización de los recursos y administración de la seguridad.

#### Subtemas.

- 3.1. Introducción
	- 3.1.1. Software Libre(características).
	- 3.1.2. Historia y evolución.
	- 3.1.3. Estructura del sistema operativo.
- 3.2. Requerimientos de Instalación.
- 3.3. Instalación.
	- 3.3.1. Métodos de instalación.
	- 3.3.2. Instalación.
	- 3.3.3. Configuración del sistema, de seguridad y de red.
	- 3.3.4. Niveles de ejecución.
- 3.4. Estructura de directorios.
	- 3.4.1. Preparación y administración de los sistemas de archivos.
	- 3.4.2. Montaje y desmontaje de dispositivos.
- 3.5. Comandos y aplicaciones.
	- 3.5.1. Manejo del sistema de archivos.
	- 3.5.2. Instalación y ejecución de aplicaciones.
- 3.6. Administración de recursos: Cuentas de usuario, grupos, permisos, servicios de impresión.

# PRÁCTICA No. 13

**NOMBRE DE LA PRÁCTICA:** Configuración de Servidores con Software Libre.

**OBJETIVO:** Configurar un Servidor con Software Libre.

#### **INTRODUCCIÓN.**

¿Qué es un Servidor?

El término servidor tiene dos significados en el ámbito informático. El primero hace referencia a la máquina que pone recursos a disposición mediante una red, y el segundo se refiere al programa que funciona en dicha máquina.

Definición Servidor (hardware): un servidor basado en hardware es una máquina física integrada en una red informática en la que, además del sistema operativo, funcionan uno o varios servidores basados en software. Una denominación alternativa para un servidor basado en hardware es "host" (término inglés para "anfitrión"). En principio, todo ordenador puede usarse como "host" con el correspondiente software para servidores.

Definición Servidor (software): un servidor basado en software es un programa que ofrece un servicio especial que otros programas denominados clientes (clients) pueden usar a nivel local o a través de una red. El tipo de servicio depende del tipo de software del servidor. La base de la comunicación es el modelo cliente-servidor y, en lo que concierne al intercambio de datos, entran en acción los protocolos de transmisión específicos del servicio.

¿Cómo funciona un servidor?

La puesta a disposición de los servicios del servidor a través de una red informática se basa en el modelo cliente-servidor, concepto que hace posible distribuir las tareas entre las diferentes computadoras y hacerlas accesibles para más de un usuario final de manera independiente. Cada servicio disponible a través de una red será ofrecido por un servidor (software) que está permanentemente en espera. Este es el único modo de asegurar que los clientes como el navegador web o los clientes de correo electrónico siempre tengan la posibilidad de acceder al servidor activamente y de usar el servicio en función de sus necesidades.

Modelo cliente-servidor.

La comunicación entre cliente y servidor depende de cada servicio y se define por medio de un protocolo de transmisión. Este principio puede aclararse partiendo de los siguientes tipos de servidores:

Servidor web: la tarea principal de un servidor web es la de guardar y organizar páginas web y entregarlas a clientes como navegadores web o crawlers<sup>1</sup>. La comunicación entre servidor (software) y cliente se basa en HTTP, es decir, en el protocolo de transferencia de hipertexto o en HTTPS, la variante codificada. Por regla general, se transmiten documentos HTML y los elementos integrados en ellos, tales como imágenes, hojas de estilo o scripts. Los servidores web más populares son el servidor HTTP Apache, los servicios de Internet Information Server de Microsoft (ISS) o el servidor Nginx.

Servidor de archivos: un servidor de archivos se encarga de almacenar los datos a los que acceden los diferentes clientes a través de una red. Las empresas apuestan por dicha gestión de archivos para que sea mayor el número de grupos de trabajo que tengan acceso a los mismos datos. Un servidor de archivos contrarresta los conflictos originados por las diferentes versiones de archivos locales y hace posible tanto la creación automática de las diferentes versiones de datos como la realización de una copia de seguridad central de la totalidad de datos de la empresa. En el acceso al servidor de archivos por medio de Internet entran en juego protocolos de transmisión como FTP (File Transfer Protocol), SFTP (Secure File Transfer Protocol), FTPS (FTP over SSL) o SCP (Secure Copy). Los protocolos SMB (Server Message Block) y NFS (Network File System) se encuentran habitualmente en las redes de área locales (LAN).

Servidor de correo electrónico: un servidor de correo electrónico consta de varios módulos de software cuya interacción hace posible la recepción, el envío y el reenvío de correos electrónicos, así como su puesta a punto para que estén disponibles. Por regla general funciona mediante el protocolo de transferencia simple de correo (SMTP). Los usuarios que quieran acceder a un servidor de correo electrónico necesitan un cliente de correo electrónico que recoja los mensajes del servidor y los entregue en la bandeja de entrada, proceso que tiene lugar a través de los protocolos IMAP (Internet Message Access Protocol) o POP (Post Office Protocol).

Servidor de base de datos: un servidor de base de datos es un programa informático que posibilita que otros programas puedan acceder a uno o varios sistemas de bases de datos a través de una red. Las soluciones de software con una elevada cuota de mercado son Oracle, MySQL, Microsoft SQL Server, PostgreSQL y DB2. Los servidores de bases de datos ayudan a los servidores web, por regla general, a la hora de almacenar y entregar datos.

Servidor de juegos: los servidores de juegos son servidores (software) creados específicamente para juegos multijugador online. Estos servidores gestionan los datos del juego online y permiten la interacción sincrónica con el mundo virtual. La base de hardware de un servidor de juegos se encuentra en el centro de datos de los proveedores especializados o está disponible en una red doméstica local.

Servidor proxy: sirve como interfaz de comunicación en las redes informáticas, en su papel de intermediario, recibe las solicitudes de red y las transmite a través de su propia dirección IP, también se usan para filtrar las comunicaciones, controlar el ancho de banda, aumentar la disponibilidad a través del reparto de cargas, así como para guardar datos temporalmente (caching); Además, permiten el anonimato, ya que la dirección IP del cliente queda oculta en el proxy.

Servidor DNS: el servidor DNS o servidor de nombres permite la resolución de nombres en una red. Los servidores DNS son de vital importancia para la red informática mundial (WWW), ya que traducen los nombres de host como www.example.com en la correspondiente dirección IP. Si quieres saber más sobre los servidores de nombres y sobre el sistema de nombres de dominio (DNS), visita nuestra guía digital.

<sup>1</sup> Un Web Crawler (también llamado Web Spider) es un programa diseñado para explorar páginas Web en forma automática. La operación normal es que se le da al programa un grupo de direcciones iniciales, el crawler descarga estas direcciones, analiza las páginas y busca enlaces a páginas nuevas. Luego descarga estas páginas nuevas, analiza sus enlaces, y así sucesivamente.

#### **MATERIAL Y EQUIPO NECESARIO.**

Computadora. Sistema Operativo. Servicio de Internet. Bibliografía sugerida. Proyector.

#### **METODOLOGÍA.**

a) Los alumnos conformarán equipos de hasta cuatro integrantes, para investigar en al menos tres fuentes de información, tomando en cuenta la bibliografía recomendada, referencias WEB y entrevistas con Maestros y/o profesionistas del ramo, los requerimientos de configuración de un servidor con software libre.

b) Los alumnos deberán de identificar las formas de configuración de un equipo mediante la utilización de al menos dos diferentes sistemas operativos para servidores de software libre.

c) El alumno, en equipos de cuatro, deberá de Investigar, en al menos tres fuentes de información, tomando en cuenta la bibliografía recomendada, referencias WEB, entrevistas con Maestros y/o profesionales del ramo, como se lleva a cabo el proceso de configuración de un servidor con software libre.

d) Los resultados de estos trabajos, deberán presentarse en forma de un reporte por equipo de al menos cinco cuartillas incluyendo la portada; y se formarán grupos de trabajo en el aula, para su análisis y discusión, identificando: tipos, requerimientos, costos, ventajas y desventajas, cuyos resultados serán expuestos ahí mismo.

e) Se hará un foro de discusión en el aula, para poder conocer los resultados de las investigaciones; considerando todas las aportaciones, con la ayuda del docente, se redactarán conclusiones.

#### **Preguntas de análisis en el aula: (trabajo individual, equipo y plenaria).**

Explicar que es la Configuración de Servidores con Software Libre.

#### **SUGERENCIAS DIDACTICAS:**

Propiciar actividades de búsqueda, selección y análisis de información en distintas fuentes, para poder definir que es el desempeño y como se puede medir en un servidor.

Fomentar actividades grupales que propicien la comunicación, el intercambio argumentado de ideas, la reflexión, la integración y la colaboración de y entre los estudiantes, así mismo el facilitador deberá retroalimentar sobre la participación del alumno.

#### **REPORTE DEL ALUMNO (Resultados):**

Presentación de trabajo: Configuración de Servidores con Software Libre.

Datos de la portada: Nombre del Instituto, Nombre del alumno, Carrera, Materia, Horario, Nombre del maestro y fecha de entrega del trabajo.

## **Bibliografía preliminar:**

1.- Tanembaum, Andrew S., Redes de Computadoras, Cuarta Edición, Pearson/PrenticeHall, México, 2003, ISBN: 9702601622. 2.- CISCO Systems, Guía del Primer año CCNA 1 y 2, Academia de Networking de Cisco Systems, Tercera edición, Pearson/Cisco Press, 2004, ISBN: 842054079X.

3.- <https://www.comparahosting.com/p/mejor-so-para-servidores/>

[Configuración de Samba…](Videos_Semestre_II/Instalar%20y%20configurar%20Samba%20(Servidor%20de%20archivos).mp4)

# UNIDAD III. SERVIDORES DE SOFTWARE LIBRE. TALLER DE SISTEMAS OPERATIVOS.

# **En esta décima cuarta práctica se abordará el tema sobre Administración de**

**Recursos de Hardware y Software Servidores con Software Libre.** Núm | Nombre de la Práctica. | Objetivo Específico. | Temas con los que se relacionan. 14 Administración de Recursos de Hardware y Software con servidores con software libre. Sistema de Archivos, Montaje y desmontaje de Dispositivos, Cuentas de usuario. Unidad III Servidores con Software Libre.

## **Las Competencias específicas a desarrollar son:**

Instalar y administrar un sistema operativo de software propietario en un servidor analizando los requerimientos, configuración, optimización de los recursos y administración de la seguridad.

### Subtemas.

- 3.1. Introducción
	- 3.1.1. Software Libre(características).
	- 3.1.2. Historia y evolución.
	- 3.1.3. Estructura del sistema operativo.
- 3.2. Requerimientos de Instalación.
- 3.3. Instalación.
	- 3.3.1. Métodos de instalación.
	- 3.3.2. Instalación.
	- 3.3.3. Configuración del sistema, de seguridad y de red.
	- 3.3.4. Niveles de ejecución.
- 3.4. Estructura de directorios.
	- 3.4.1. Preparación y administración de los sistemas de archivos.
	- 3.4.2. Montaje y desmontaje de dispositivos.
- 3.5. Comandos y aplicaciones.
	- 3.5.1. Manejo del sistema de archivos.
	- 3.5.2. Instalación y ejecución de aplicaciones.

3.6. Administración de recursos: Cuentas de usuario, grupos, permisos, servicios de impresión.

# PRÁCTICA No. 14

**NOMBRE DE LA PRÁCTICA:** Administración de Recursos de Hardware y Software con servidores con software libre.

#### **OBJETIVOS:**

Sistema de Archivos, Montaje y desmontaje de Dispositivos, Cuentas de usuario.

#### **INTRODUCCIÓN.**

Administración de Recursos.

En un sistema multiusuario, como lo es Linux/Unix, la tarea de añadir, modificar, eliminar y en general administrar usuarios se convierte en algo no solo rutinario, sino importante, además de ser un elemento de seguridad que mal administrado o tomado a la ligera, puede convertirse en un enorme hueco de seguridad; los usuarios en Unix/Linux se identifican por un número único de usuario (User ID o UID) y pertenecen a un grupo principal de usuario, identificado también por un número único de grupo (Group ID o GID), el usuario puede pertenecer a más grupos además del principal, dicho lo anterior, podemos definir los siguientes tipos o cuentas de usuarios:

Usuario root.

También llamado superusuario o administrador, su UID (User ID) es 0 (cero).

Es la única cuenta de usuario con privilegios sobre todo el sistema, teniendo acceso total a los archivos y directorios con independencia de propietarios y permisos. Controla la administración de cuentas de usuarios, ejecuta tareas de mantenimiento del sistema, puede hasta detenerlo, Instalar software, modificar o reconfigurar el núcleo, controladores, etc.

Usuarios especiales.

Ejemplos: bin, daemon, adm, lp, sync, shutdown, mail, operator, squid, apache, etc.

Se les llama también cuentas del sistema, no tienen todos los privilegios del usuario root, pero dependiendo de la cuenta asumen algunos de ellos, ello para proteger al sistema de posibles formas de vulnerar la seguridad; no tienen contraseñas pues son cuentas que no están diseñadas para iniciar sesiones con ellas, también se les conoce como cuentas de "no inicio de sesión" (nologin). Se crean automáticamente al momento de la instalación de Linux/Unix o de la aplicación y generalmente se les asigna un UID entre 1 y 100 (definido en /etc/login.defs)

Usuarios normales. Se usan para usuarios individuales.

Cada usuario dispone de un directorio de trabajo, ubicado en el subdirectorio /home, donde tienen todos los privilegios y puede personalizar su entorno de trabajo. Por seguridad, es siempre mejor trabajar como un usuario normal, en lugar del usuario root y cuando se requiera hacer uso de comandos solo permitidos a root, utilizar el comando su, generalmente se les asigna un UID superior a 500.

#### **MATERIAL Y EQUIPO NECESARIO.**

Computadora. Sistema Operativo. Servicio de Internet. Bibliografía sugerida. Proyector.

#### **METODOLOGÍA.**

a) Los alumnos conformarán equipos de hasta cuatro integrantes, para investigar en al menos tres fuentes de información, tomando en cuenta la bibliografía recomendada, referencias WEB y entrevistas con Maestros y/o profesionistas del ramo, cuales son los requerimientos necesarios para llevar a cabo la administración de recursos de hardware con servidores con software libre.

b) Los alumnos conformarán equipos de hasta cuatro integrantes, para investigar en al menos tres fuentes de información, tomando en cuenta la bibliografía recomendada, referencias WEB y entrevistas con Maestros y/o profesionistas del ramo, cuales son los requerimientos necesarios para llevar a cabo la administración de recursos de software con servidores con software libre.

d) Los resultados de estos trabajos, deberán presentarse en forma de un reporte por equipo de al menos cinco cuartillas incluyendo la portada; y se formarán grupos de trabajo en el aula, para su análisis y discusión, identificando: tipos, requerimientos, costos, ventajas y desventajas, cuyos resultados serán expuestos ahí mismo.

e) Se hará un foro de discusión en el aula, para poder conocer los resultados de las investigaciones; considerando todas las aportaciones, con la ayuda del docente, se redactarán conclusiones.

#### **Preguntas de análisis en el aula: (trabajo individual, equipo y plenaria).**

Explicar que es el Software Libre.

Explicar cómo se implementan los servidores con software libre.

#### **SUGERENCIAS DIDACTICAS:**

Propiciar actividades de búsqueda, selección y análisis de información en distintas fuentes, para poder definir que es el desempeño y como se puede medir en un servidor.

Fomentar actividades grupales que propicien la comunicación, el intercambio argumentado de ideas, la reflexión, la integración y la colaboración de y entre los estudiantes, así mismo el facilitador deberá retroalimentar sobre la participación del alumno.

#### **REPORTE DEL ALUMNO (Resultados):**

Presentación de trabajo: Administración de Recursos de Hardware y Software con servidores con software libre.

Datos de la portada: Nombre del Instituto, Nombre del alumno, Carrera, Materia, Horario, Nombre del maestro y fecha de entrega del trabajo.

## **Bibliografía preliminar:**

1.- Tanembaum, Andrew S., Redes de Computadoras, Cuarta Edición, Pearson/PrenticeHall, México, 2003, ISBN: 9702601622. 2.- CISCO Systems, Guía del Primer año CCNA 1 y 2, Academia de Networking de Cisco Systems, Tercera edición, Pearson/Cisco Press, 2004, ISBN: 842054079X.

- 3.- <http://es.wikipedia.org/wiki/Ext3>
- 4.- <http://es.wikipedia.org/wiki/Ext4>
- 5.- <http://es.wikipedia.org/wiki/NTFS>
- 6.- [http://upload.wikimedia.org/wikipedia/commons/5/53/Tabla\\_ext3\\_ext4.png](http://upload.wikimedia.org/wikipedia/commons/5/53/Tabla_ext3_ext4.png)
- 7.- [http://en.wikipedia.org/wiki/Unix\\_file\\_types](http://en.wikipedia.org/wiki/Unix_file_types)
- 8.- [http://es.wikipedia.org/wiki/Chmod#Asignaci.C3.B3n\\_de\\_permisos\\_en\\_el\\_comando\\_chmod](http://es.wikipedia.org/wiki/Chmod#Asignaci.C3.B3n_de_permisos_en_el_comando_chmod)

[Gestión de Usuarios y Grupos SW Libre….](Videos_Semestre_II/Gestión%20de%20usuarios%20y%20grupos%20SW%20Libre.mp4)

# UNIDAD IV. INTEROPERABILIDAD ENTRE LOS SISTEMAS OPERATIVOS. TALLER DE SISTEMAS OPERATIVOS.

**En esta décima quinta práctica se abordará el tema sobre la Interoperabilidad entre Sistemas Operativos.**

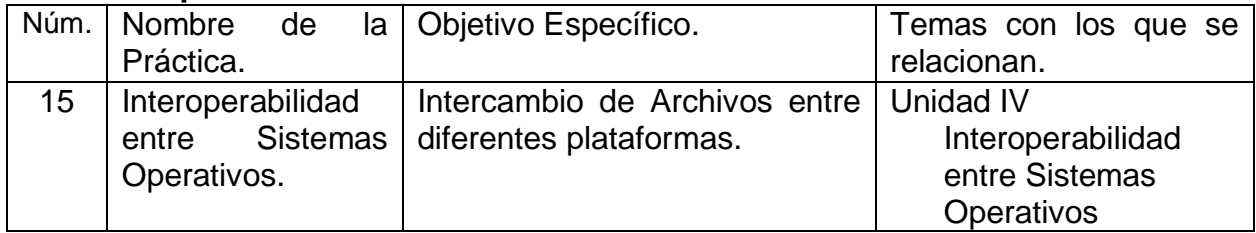

## **Las Competencias específicas a desarrollar son:**

Aplicar técnicas y herramientas para el intercambio de información entre los diferentes tipos de sistemas operativos tratados en el curso.

#### Subtemas.

- 4.1 Introducción.
	- 4.1.1. Interoperabilidad.
	- 4.1.2. Neutralidad tecnológica.
- 4.2. Intercambio de archivos.
	- 4.2.1. Desventajas de los formatos de archivos "estándar de facto" cerrados.
	- 4.2.1. Formatos de archivos abiertos.
	- 4.2.2. Formatos de archivos estándares ISO.
- 4.3. Recursos remotos.
	- 4.3.1. Impresión.
	- 4.3.2. Escritorio remoto.
	- 4.3.3. RPC.
- 4.4. Acceso a sistemas de archivos.
	- 4.4.1. Acceso a formatos de disco (fat-16/fat-32/vfat/ntfs/xfs/extfs).
	- 4.4.2. Herramientas para el acceso a formatos de disco.
- 4.5. Emulación del Sistema operativo.
	- 4.5.1. Ejecución de binarios de otros sistemas operativos.
	- 4.5.2. Herramientas para la ejecución de Binarios.
- 4.6. Virtualización.
	- 4.6.1. Emulación de hardware.
	- 4.6.2. Herramientas para la emulación de hardware.
	- 4.6.3. Creación de una máquina virtual.

# PRÁCTICA No. 15

**NOMBRE DE LA PRÁCTICA:** Interoperabilidad entre Sistemas Operativos.

**OBJETIVOS:** Intercambio de Archivos entre diferentes plataformas.

#### **INTRODUCCIÓN.**

El Instituto de Ingenieros Eléctricos y Electrónicos (IEEE) define interoperabilidad como la habilidad de dos o más sistemas o componentes para intercambiar información y utilizarla.

Un sistema de información, como tal, debe ser capaz de compartir con otros, la información que maneja, por lo que debe de tener la capacidad de comunicarse e intercambiar con otros sistemas dicha información. A través de los avances de la tecnología en comunicación de computadores se logra interconectar esos sistemas, pero eso no es suficiente para lograr la capacidad de mejora deseada. La completa realización de los beneficios del potencial de interacción sólo se puede lograr si se obtiene interoperabilidad entre los sistemas de información, la cual se logra, por lo general, por medio de estándares de marcado, lenguajes de consulta y servicios web (Parlanti et ál., 2008).

La interoperabilidad consiste en la disponibilidad de mecanismos que permitan intercambiar procesos y/o datos entre sistemas heterogéneos. En el entorno web, la interoperabilidad constituye una condición necesaria para tener un completo acceso a la información disponible; entre ellos podemos mencionar los Sistemas de Planificación de Recursos Empresariales, más conocidos como ERP, por sus siglas en inglés.

#### Intercambio de archivos

Una red peer-to-peer, red de pares, red entre iguales, red entre pares o red punto a punto (P2P, por sus siglas en inglés) es una red de computadoras en la que todos o algunos aspectos funcionan sin clientes ni servidores fijos, sino una serie de nodos que se comportan como iguales entre sí. Es decir, actúan simultáneamente como clientes y servidores respecto a los demás nodos de la red. Las redes P2P permiten el intercambio directo de información, en cualquier formato, entre las computadoras interconectadas; administran y optimizan el uso del ancho de banda de los demás usuarios de la red por medio de la conectividad y obtienen así más rendimiento en las conexiones y transferencias que con algunos métodos centralizados convencionales, donde una cantidad relativamente pequeña de servidores provee el total del ancho de banda y recursos compartidos para un servicio o aplicación.

Actualmente, en Internet, el ancho de banda o las capacidades de almacenamiento y cómputo son recursos caros. En aquellas aplicaciones y servicios que requieran una enorme cantidad de recursos pueden usarse las redes P2P, el intercambio y búsqueda de archivos, quizás sea la aplicación más extendida de este tipo de redes. Desventajas de los formatos de archivos estándar de facto cerrados.

Un formato propietario o cerrado es un formato de archivo protegido por una patente o derechos de autor. Tales restricciones típicamente intentan prevenir la ingeniería inversa; si bien la ingeniería inversa en los formatos de archivo con propósitos de interoperabilidad generalmente es legal, según la creencia de quienes la practican. Las posiciones legales difieren conforme al país, entre otras cosas, en lo que se refiere a las patentes de software.

Una de las cuestiones controvertidas, acerca del uso de formatos propietarios, es la de la propiedad. Si la información es almacenada en un formato que el proveedor de software intenta mantener en reserva, el usuario puede "poseer" la información, pero no tiene otra manera de extraerla excepto utilizando un software controlado por el proveedor; lo que, en la práctica, proporciona a éste el control de la información del usuario. El hecho de que el usuario dependa de una pieza de software para extraer la información almacenada en sus archivos de formato propietario, proporciona al proveedor una venta casi garantizada para futuras versiones del software y es la base para el concepto de dependencia del proveedor.

El riesgo sucede porque no hay registro público de cómo funciona un formato propietario, si la firma del software que posee el derecho del formato deja de hacer el software que puede leerlo entonces todos los que utilizaron ese formato en el pasado podrían perder la información contenida en esos archivos. Esas situaciones son muy comunes, especialmente para versiones de software desactualizados.

Formatos de archivos abiertos.

El debate sobre los formatos abiertos empezó a alcanzar notoriedad pública a partir de la decisión del gobierno del estado de Massachusetts (Estados Unidos) de adoptar como formato oficial para sus documentos públicos el estándar Open Document, en detrimento de los empleados por Microsoft, que debido al uso masivo de su Suite Office son los más extendidos en todo el mundo. Esta decisión, adoptada por diversos organismos públicos en todo el mundo, ha hecho que muchos se planteen preguntas que hasta entonces no habían pasado por su cabeza: ¿es racional depender de la voluntad de una empresa para asegurarse el acceso a los propios datos? ¿Es legítimo que lo haga un Gobierno? Un formato es la estructura en la que un conjunto de datos se guarda en un archivo.

Formatos de archivos estándares ISO.

ISO (International Estándar Organization, Organización Internacional de Estándares) es el desarrollador más grande del mundo de estándares, que hacen una diferencia positiva, no solamente a los ingenieros y fabricantes, para quienes solucionan problemas básicos en la producción y la distribución, sino también a la sociedad en su totalidad.

Los estándares de ISO contribuyen a hacer el desarrollo, la fabricación y la fuente de los productos y de los servicios más eficientes, más seguros y más limpios. Hacen el comercio entre los países más fácil y más favorablemente. Proveen a los gobiernos una base técnica para la salud, la seguridad y la legislación ambiental. Ayudan en tecnología de transferencia a los países en vías de desarrollo. Los estándares de ISO también sirven para proveer a los consumidores y usuarios en general, de productos y de servicios hechos bajo las normas establecidas.

#### Recursos remotos

Es algún dispositivo que no está directamente conectado a tu computadora pero que si puedes tener acceso a través de una red (esto permite ver y trabajar en una máquina que físicamente pueda estar lejos de nuestra área de trabajo), está conexión se realiza por medio de una red o a través de Internet desde tu propio equipo. Como por ejemplo tenemos los discos que pertenecen a otra máquina, pero a los cuales puedes tener acceso a ellos y guardar tu información; el escritorio remoto, impresoras remotas (que pueden estar en otro logar o país pero que puedes enviar a imprimir un archivo).

#### Escritorio remoto.

Es una tecnología que permite a un usuario trabajar en una computadora a través de su escritorio gráfico desde otro terminal ubicado en otro lugar. La tecnología de escritorio remoto permite la centralización de aquellas aplicaciones que generalmente se ejecutan en entorno de usuario (por ejemplo, procesador de textos o navegador). De esta manera, dichos entornos de usuario se transforman en meras terminales de entrada/salida. Los eventos de pulsación de teclas y movimientos de ratón se transmiten a un servidor central donde la aplicación los procesa como si se tratase de eventos locales. La imagen en pantalla de dicha aplicación es retornada al terminal cliente cada cierto tiempo.

RPC (Remote Procedure Call).

El RPC, es un protocolo que permite a un programa de computadora ejecutar código en una máquina remota sin tener que preocuparse por las comunicaciones entre ambas. El protocolo es un gran avance sobre los sockets utilizados hasta el momento, ya que de esta manera el programador no tiene que estar pendiente de las comunicaciones, estando éstas encapsuladas dentro de las RPC. Las RPC son muy utilizadas dentro del paradigma cliente-servidor. Siendo el cliente el que inicia el proceso solicitando al servidor que ejecute cierto procedimiento o función y enviando éste de vuelta el resultado de dicha operación al cliente. Hay distintos tipos de RPC, muchos de ellos estandarizados como pueden ser el RPC de Sun denominado ONC RPC (RFC 1057), el RPC de OSF denominado DCE/RPC y el Modelo de Objetos de Componentes Distribuidos de Microsoft DCOM, aunque ninguno de estos es compatible entre sí. La mayoría de ellos utilizan un lenguaje de descripción de interfaz (IDL) que define los métodos exportados por el servidor. Hoy en día se está utilizando el XML como lenguaje para definir el IDL y el HTTP como protocolo de red, dando lugar a lo que se conoce como servicios web. Ejemplos de éstos pueden ser: SOAP o XML-RPC.

Acceso a Sistemas de Archivos.

Los sistemas de archivos, estructuran la información guardada en una unidad de almacenamiento (normalmente un disco duro de una computadora), que luego será representada ya sea textual o gráficamente utilizando un administrador de archivos. La mayoría de los sistemas operativos manejan su propio sistema de archivos. Lo habitual es utilizar dispositivos de almacenamiento de datos que permiten el acceso a los mismos como una cadena de bloques de un mismo tamaño, llamados sectores, usualmente de 512 bytes de longitud (y agrupados en unidades más grandes llamados clúster). El software del sistema de archivos es responsable de la organización de estos sectores o clúster en archivos y directorios y mantiene un registro de cuales sectores pertenecen a qué archivos y cuáles no han sido utilizados. En la práctica, un sistema de archivos también puede ser utilizado para acceder a datos generados dinámicamente, como los recibidos a través de una conexión de red (sin la intervención de un dispositivo de almacenamiento). Los sistemas de archivos tradicionales proveen métodos para crear, mover, renombrar y eliminar tanto archivos como directorios, pero carecen de métodos para crear, por ejemplo, enlaces adicionales a un directorio o archivo (enlace duro en Unix) o renombrar enlaces padres (".." en Unix). El acceso seguro a sistemas de archivos básicos puede estar basado en los esquemas de lista de control de acceso o capacidades. Las listas de control de acceso hace décadas que demostraron ser inseguras, por lo que los sistemas operativos experimentales utilizan el acceso por capacidades. Los sistemas operativos comerciales aún funcionan con listas de control de acceso.

#### **MATERIAL Y EQUIPO NECESARIO.**

Computadora. Sistema Operativo. Servicio de Internet. Bibliografía sugerida. Proyector.

#### **METODOLOGÍA.**

a) Los alumnos conformarán equipos de hasta cuatro integrantes, para investigar en al menos tres fuentes de información, tomando en cuenta la bibliografía recomendada, referencias WEB y entrevistas con Maestros y/o profesionistas del ramo, que es y que significa la interoperabilidad entre Sistemas Operativos.

b) Los alumnos conformarán equipos de hasta cuatro integrantes, para investigar en al menos tres fuentes de información, tomando en cuenta la bibliografía recomendada, referencias WEB y entrevistas con Maestros y/o profesionistas del ramo, como se puede dar el intercambio de archivos entre Sistemas Operativos.

c) Los resultados de estos trabajos, deberán presentarse en forma de un reporte por equipo de al menos cinco cuartillas incluyendo la portada; y se formarán grupos de trabajo en el aula, para su análisis y discusión, identificando: que es la interoperabilidad, ventajas y desventajas, cuyos resultados serán expuestos ahí mismo.

e) Se hará un foro de discusión en el aula, para poder conocer los resultados de las investigaciones; considerando todas las aportaciones, con la ayuda del docente, se redactarán conclusiones.

#### **Preguntas de análisis en el aula: (trabajo individual, equipo y plenaria).**

Explicar que es la interoperabilidad en los sistemas operativos.

#### **SUGERENCIAS DIDACTICAS:**

Propiciar actividades de búsqueda, selección y análisis de información en distintas fuentes, para poder definir que es la interoperabilidad en los sistemas operativos.

Fomentar actividades grupales que propicien la comunicación, el intercambio argumentado de ideas, la reflexión, la integración y la colaboración de y entre los estudiantes, así mismo el facilitador deberá retroalimentar sobre la participación del alumno.

#### **REPORTE DEL ALUMNO (Resultados):**

Presentación de trabajo: Interoperabilidad entre Sistemas Operativos.

Datos de la portada: Nombre del Instituto, Nombre del alumno, Carrera, Materia, Horario, Nombre del maestro y fecha de entrega del trabajo.

#### **Bibliografía preliminar:**

1.- Tanembaum, Andrew S., Redes de Computadoras, Cuarta Edición, Pearson/PrenticeHall, México, 2003, ISBN: 9702601622. 2.- CISCO Systems, Guía del Primer año CCNA 1 y 2, Academia de Networking de Cisco Systems, Tercera edición, Pearson/Cisco Press, 2004, ISBN: 842054079X. 3.- <https://www.monografias.com/docs/interoperabilidad-de-los-sistemas-operativos-FKY7VUJZMZ> 4.- [http://sistema-operativo-isjc.blogspot.com/2014/05/interoperabilidad-entre-sistemas\\_12.html](http://sistema-operativo-isjc.blogspot.com/2014/05/interoperabilidad-entre-sistemas_12.html) 5.- <http://www.cyta.com.ar/ta1002/v10n2a3.htm>

[Intercambio de archivos entre sistemas…](Videos_Semestre_II/Instalar%20y%20configurar%20Samba%20(Servidor%20de%20archivos).mp4)